**République Algérienne Démocratique et Populaire Ministère de l'Enseignement Supérieur et de la Recherche Scientifique Université A.MIRA-BEJAIA**

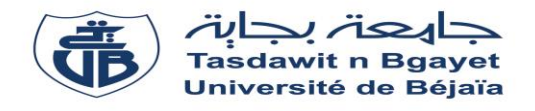

**Faculté de Technologie Département de Génie Electrique**

# **Projet de Fin d'étude**

**Pour l'obtention du diplôme de Master télécommunication Option : systèmes des télécommunications**

**Thème**

## **PHASE LOCALE ET FILTRES EN QUADRATURES DANS LA SEGMENTATION D'IMAGE**

**Préparé par : Dirigé par :**

**SALHI SOFIANE Mme : GHENNAM.S** 

**BENMESSAOUD BILLAL**

**Devant le Jury composé de :**

**Mr. ALLICHE. A** 

**Mr. TOUNSI. M** 

**Année Universitaire : 2017/2018**

# *Remerciements*

*Nous tenons à présenter notre profonde gratitude à notre promotrice Mme GHENNAM, qui nous a accordé l'assurance de suivre notre travail avec bienveillance, en nous apportant conseils et orientations utiles à son élaboration. C'est donc avec reconnaissance que nous la remercions, pour son engagement à la réalisation de ce présent mémoire.*

> *Nous remercions également les membres du jury qui ont consacré de leur temps à ce modeste travail.*

*Nous exprimons nos sincères remerciements aux enseignants du département d'Electronique, Télécommunication et Automatique de l'université de A/Mira Bejaia, qui nous ont enseigné et dirigés durant tout notre parcours.*

*Il nous est important de remercier nos collègues des deux promotions systèmes des télécommunications et réseaux pour leur aide indéniable.*

*Il nous tient à cœur de remercier nos parents, nos frères et sœurs qui nous ont apporté soutien et courage pendant toute notre scolarité et en particulier pour la réalisation de ce modeste projet.*

*Nous n'oublions pas aussi nos amis(es) qui nous ont été d'une aide importante et des conseils perspicaces pour le bon déroulement du modeste travail de recherche accomplie dans ce projet, en particulier ……. Nous remercions tous ceux qui ont participé de près ou de loin à ce projet.*

## *Billal et Sofiane*

# *Dédicaces*

A la mémoire de ma mère.

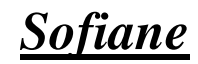

# *Dédicaces*

*A Mon cher père dévoué, qui m'a toujours fait aimer la voie du savoir. A ma gracieuse mère que Dieu la bénisse et la protège de tout ma. A mes chères sœurs kouka naouel faiza. A mes chères frères nassim khmisti anis. A celle que j'aime beaucoup et qui m'a soutenuee tout au long de ce projet : thillili. A mes neveux rafik dida mayass mayssa et leurs père yacine. A ceux qui m'ont illuminé la voie de la science. Et a tous mes amis sans exception.* 

*Billal* 

## **Table des figures**

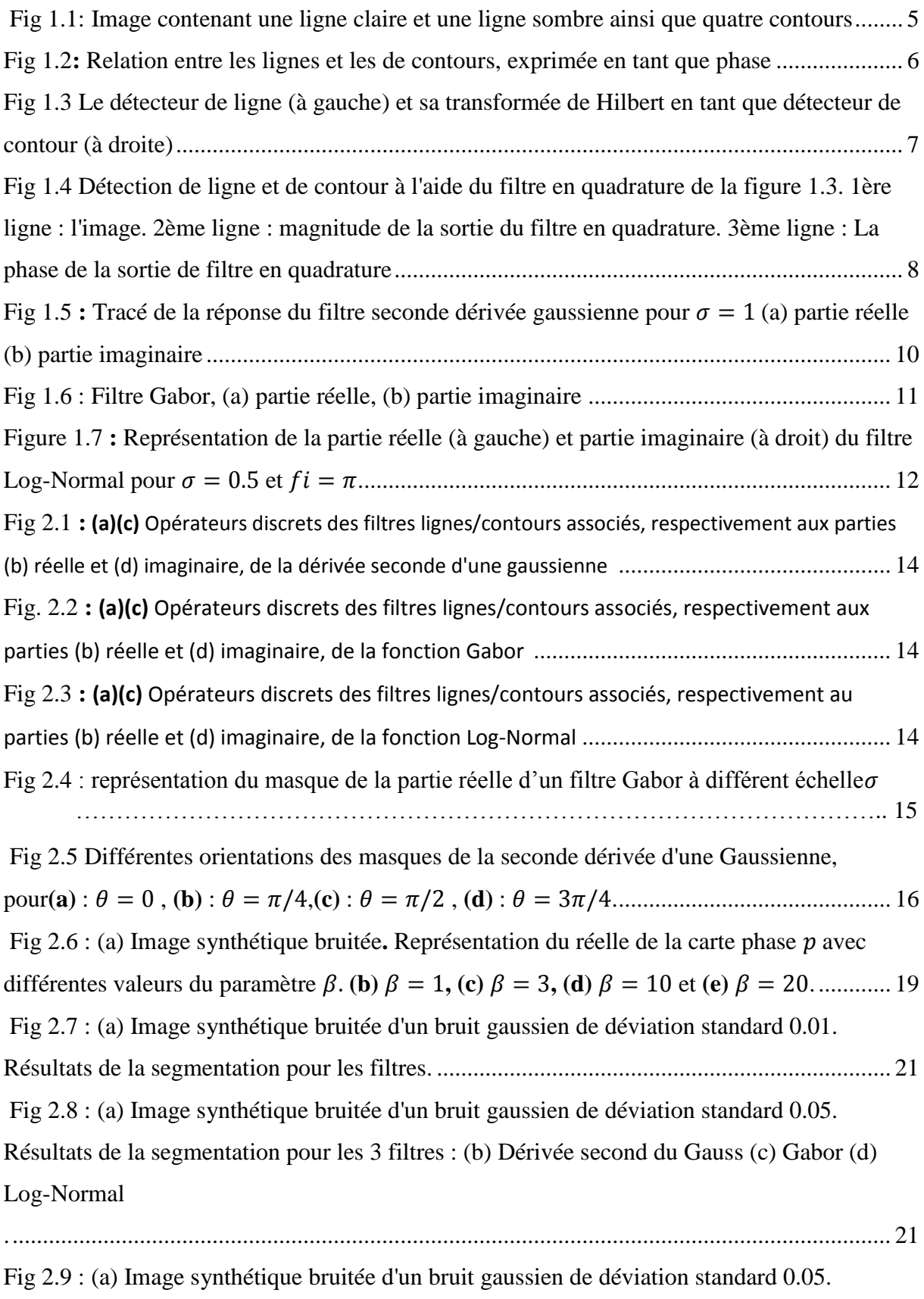

Résultats de la segmentation avec les méthodes de (b) seuillage sur histogramme, (c)

croissance de régions, (d) k-means et (e) phase locale adaptée basée sur le filtre Log-Normal.

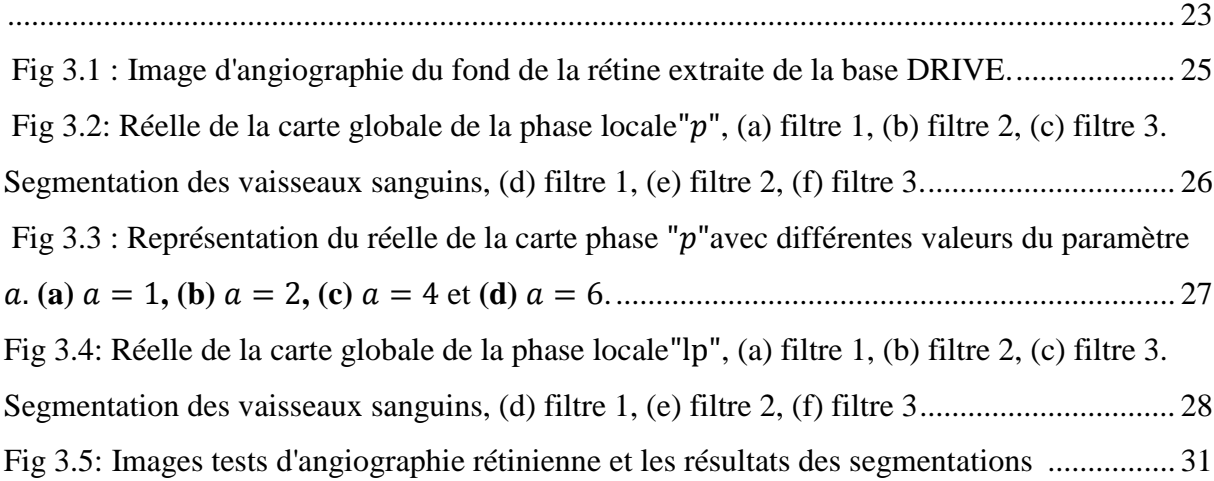

# **Liste des abréviations**

TR Transformée de Fourier. TH Transformée de Hilbert.

## **Table des matières**

**Remerciements**

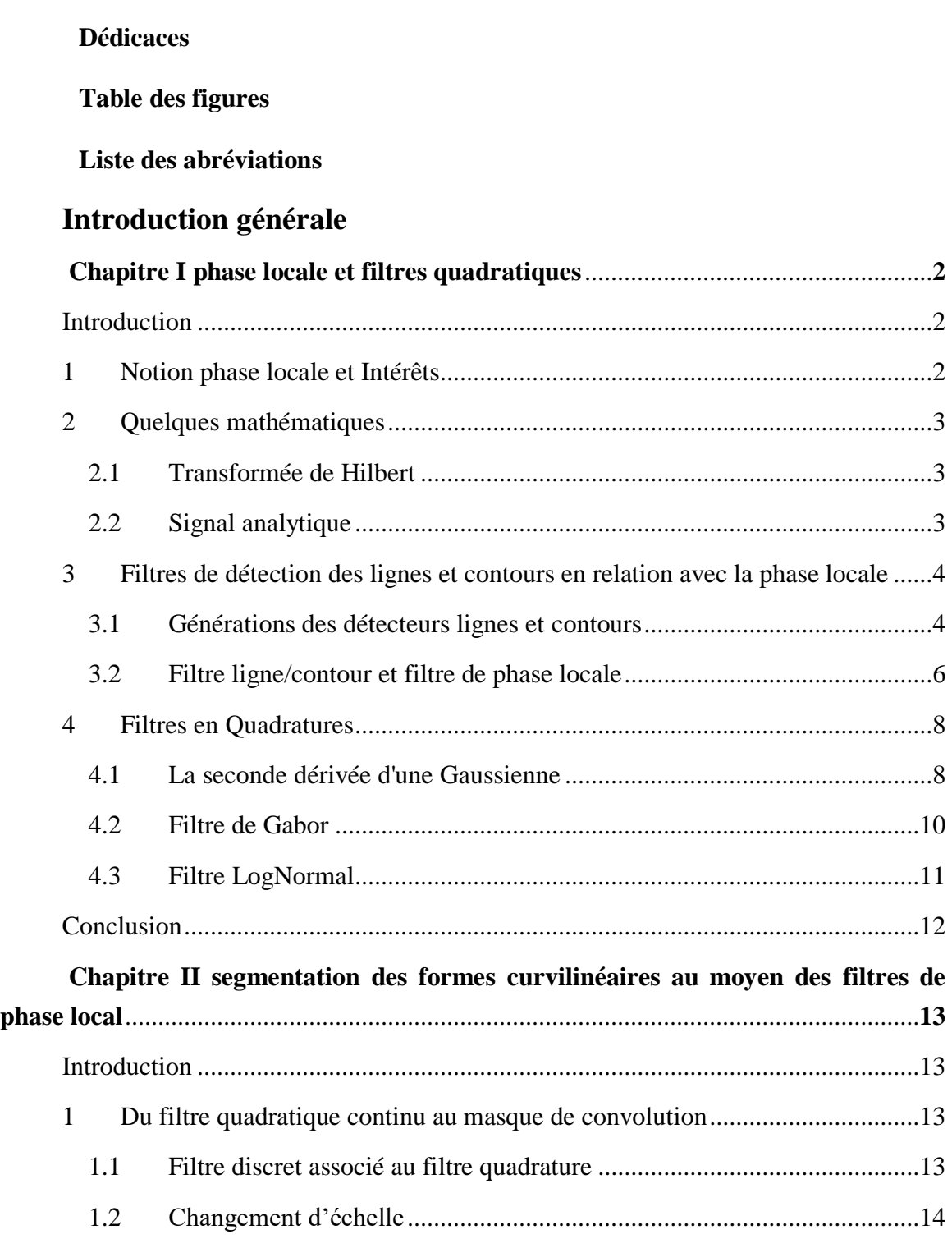

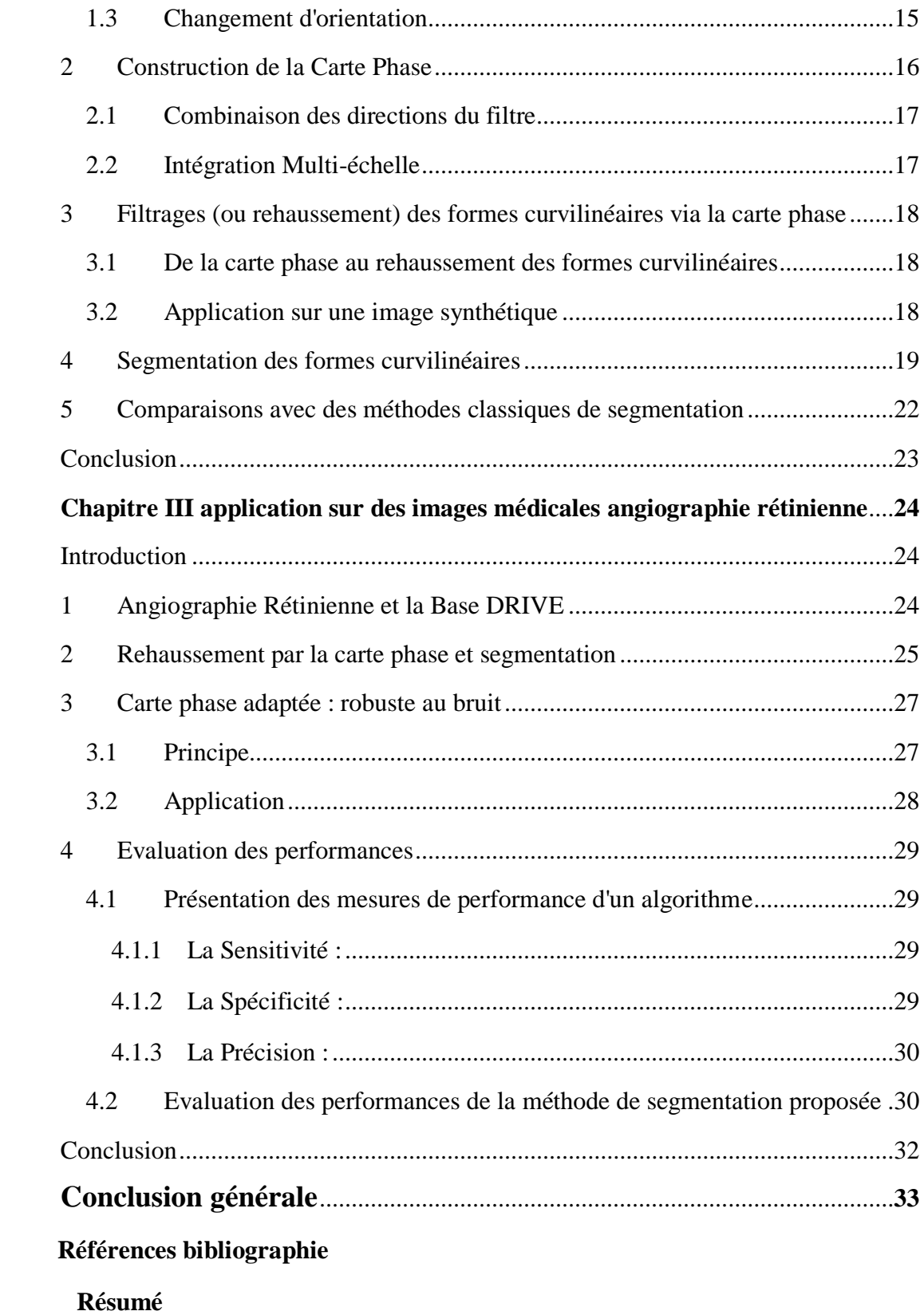

### **Introduction générale**

La segmentation est une des catégories du vaste domaine de traitement d'images, elle consiste à partitionner une image en un certain nombre de régions homogènes ou à extraire un objet à intérêt parmi l'ensemble de l'image. Elle est de plus en plus sollicitée dans nombreux domaines, tels l'analyse d'imagerie médicale ou satellitaire, en télésurveillance, en reconnaissance physiologique (empreinte digitale, iris), en contrôle de qualité, et on en passe. Ces domaines d'application de plus en plus exigeants car il faut répondre à des besoins plus poussés ou plus complexe, tels extraire des objets de formes précises, sphériques, longilignes, carrés, ou encore de telle couleur ou d'une certaine texture, nécessitent des méthodes de segmentation adaptées.

Notre travail s'inscrit dans la catégorie de segmentation des objets à intérêt de forme curvilinéaire, pour répondre à des besoins dans plusieurs domaines, tels la cartographie de la terre à partir des images satellitaires pour détecter les fleuves, les routes, et les vois ferrées. Ou encore, en imagerie médicale d'angiographie, visualisant les vaisseaux sanguins au niveau du cœur, des muscles ou la rétine, afin d'extraire précisément l'ensemble des vaisseaux dans un but d'analyse ou d'aide au diagnostic. Egalement en imagerie microscopique des tissus biologiques ou en bactériologie pour extraire des cellules ou bactérie de formes spécifiques.

Pour arriver à cette fin, nous œuvrerons tout le long de ce travail de présenter une méthode de segmentation des formes curvilinéaires de différentes largeurs et orientations, dans laquelle nous adopterons le concept de filtrage basé sur la phase locale.

Ce manuscrit est développé autour de 3 chapitres :

- − Le premier chapitre introduit la notion de phase locale et sa capacité à discriminer entre les lignes et les contours. Cette phase locale est calculée au moyen d'une paire de filtre ligne/contour associé à un filtre quadratique. A la fin de ce chapitre on exposera trois types de ses filtres.
- Le deuxième chapitre est consacré au calcul des filtres discrets à partir des filtres quadratures directionnels continus, puis on détaillera la manière de la construction d'une carte globale de phase locale, qu'on utilisera ensuite pour segmenter, sur une image synthétique, des structures linéiques de diverses largeurs et orientations.
- Enfin, dans le troisième chapitre, on appliquera, sur des images d'angiographie rétinienne, l'algorithme tracé en chapitre 2, pour rehausser et segmenter les vaisseaux sanguins, puis les performances de l'algorithme seront évaluées et commentées.

# *Chapitre 1*

# **Phase locale et filtres quadratiques**

# **Chapitre 1** Phase Locale et Filtres Quadratiques

#### **Introduction**

La phase locale, associée à l'énergie locale, est une caractéristique locale importante d'une image. Elle peut être vu comme une mesure d'informations structurelles (par exemple les lignes et les contour) d'une image. Plus récemment, il a été démontré [1] que cette information peut être utilisée pour rehausser les structures curvilinéaires (de forme, longiligne) d'une manière précise. De ce fait, elle est utilisée dans diverses applications, telles que la segmentation, la détection des contours, l'analyse de symétrie, ...etc.

Dans le présent chapitre, on verra comment construire une paire de filtres, filtrant à la fois les lignes et les contours au travers la phase locale. On démontrera que ces filtres sont des filtres en en quadrature, dont on abordera 3 en fin du chapitre.

#### **1 Notion de phase locale et Intérêts**

La plupart des gens connaissent la phase globale de Fourier, qui est un argument exposant le déphasage entre les parties réelle et imaginaire de la transformée de Fourier, calculée globalement sur tout le signal. Pareillement, la phase locale mesure ce même déphasage, mais localement, via des opérateurs complexes qui appliquent des traitements locaux sur le signal. La réponse à ces opérateurs est aussi complexe, et le déphasage entre les parties réelle et imaginaire représente la phase, qui est de ce fait une phase locale.

La phase locale possède un certain nombre de propriétés intéressantes d'invariances et d'équivariances qui en font un outil important dans le traitement du signal et d'image. Parmi ces propriétés,

− **La phase locale est invariante à l'énergie du signal**. En effet, la phase varie de la même manière, peu importe les variations du signal, qu'elles soient petites ou grandes.

− **La dérivée spatiale de la phase locale est équivariante avec la fréquence spatiale**. Dans les zones à haute fréquence, la phase change plus rapidement que dans les zones à basse fréquence. La courbe de la phase en fonction de la fréquence serait linéaire. [2]

#### **2 Quelques mathématiques**

Pour pouvoir aborder le présent chapitre, on rappellera quelques notions de traitement du signal.

#### 2.1 **Transformée de Hilbert**

Soit  $f(x)$ , fonction d'un réel x, on définit sa transformée d'Hilbert  $f_H(x) = TH{f(x)}$  en valeur propres de Cauchy par [3] :

$$
f_H(x) = TH\{f(x)\} = h(x) * f(x) = \frac{1}{\pi} \int_{-\infty}^{\infty} f(\tau)h(x - \tau) d\tau = \frac{1}{\pi} \int_{-\infty}^{\infty} \frac{f(\tau)}{x - \tau} d\tau (1.1)
$$

 $\sum h(x) = \frac{1}{x}$  $\frac{1}{\pi x}$  et (\*) désigne le produit de convolution.

Dans le domaine de Fourier, on écrit :

$$
F_H(u) = H(u). F(u) = i. sign(u). F(u) = \begin{cases} -i. & F(u) & u < 0 \\ +i. & F(u) & u \ge 0 \end{cases}
$$
 (1.2)

où,  $i = \sqrt{-1}$ ,  $F(u)$ est la transformée de Fourier de  $f(x)$ ,  $u$  est la fréquence, et

$$
sign(u) = \begin{cases} -1 & u < 0 \\ +1 & u \ge 0 \end{cases}
$$

Selon l'équation (1.1), la transformée de Hilbert est associée à une réponse impulsionnelle infinie, ce qui empêche un calcul numérique exact de  $f_H(x)$ . En pratique, on la calculera dans le domaine fréquentiel, en multipliant les coefficients de sa transformée de Fourier par  $\pm i$  selon l'équation (1.2), ce qui déphase l'argument des composantes de fréquence avec  $\pi/2$ , d'où l'appellation conférée à cette transformée : transformée en quadrature. Dans le domaine temporel, cela correspond à une translation à droite.

#### 2.2 **Signal analytique**

On définit le signal dit analytique  $f_A(x) = A\{f(x)\}\$  de  $f(x)$  par [3]:

$$
f_A(x) = f(x) - if_H(x)
$$
\n(1.3)

Où  $f_H(x)$  est la transformée d'Hilbert de  $f(x)$ .

Dans le domaine de Fourier,

$$
F_A(u) = F(u) - i.(i.F(u).sign(u)) = F(u).[1 + sign(u)]
$$
\n(1.4)

Au vue de l'équation (1.4) le signal analytique correspondant à  $f(x)$  est obtenu en supprimant toutes ses fréquences négatives et en multipliant toutes ses fréquences positives par deux.

#### **3 Filtres de détection des lignes et contours en relation avec la phase locale**

#### 3.1 **Générations des détecteurs lignes et contours**

Soient un filtre ligne  $f_{line}(\varepsilon)$ , et un filtre contour  $f_{edge}(\varepsilon)$ , où  $\varepsilon = (x, y)$  coordonnées spatiales des points de l'image. Ces deux filtres doivent vérifier certaines conditions, qu'on verra plus loin.

Dans [2], on a développé un filtre combinant ces deux filtres par

$$
h(\varepsilon) = h_{line}(\varepsilon) - i \cdot h_{edge}(\varepsilon) \tag{1.5}
$$

Qui a des propriétés fortes intéressantes en termes de phase. En effet ce filtre permet de détecter à la fois les lignes et les contours en relation avec la phase locale, qu'on étudiera plus loin.

Pour générer une telle paire de filtres, voyons les propriétés des lignes et des contours, au travers la **figure 1.1** :

- Les lignes sont des fonctions à symétrie paire,  $f(-\varepsilon) = f(\varepsilon)$ , elles ont donc une transformée de Fourier réelle et paire [2].
- Les contours sont des fonctions impaires,  $f(-\varepsilon) = -f(\varepsilon)$ , ont donc une transformée de Fourier impair imaginaire. Aussi, les contours possèdent une composante continue qu'on peut négligée, car aucun des deux filtres ne devrait y être sensible [2].

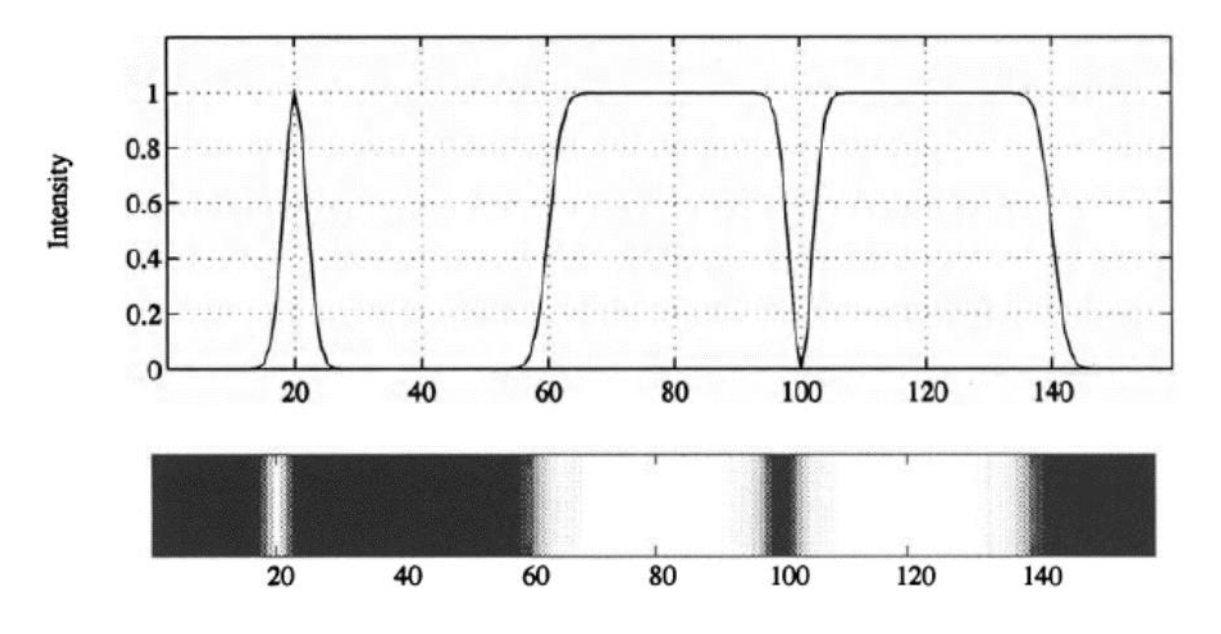

**Figure 1.1** : En bas : Image contenant une ligne claire et une ligne sombre ainsi que quatre contours, En haut : Profil de l'intensité de gris.

Si on considère des lignes  $f_{line}(\varepsilon)$ et des contours  $f_{edge}(\varepsilon)$ de même amplitude, leurs transformée de Fourier seront également de même amplitude :

$$
||F_{edge}(u)|| = ||F_{line}(u)|| \tag{1.6}
$$

Ces signaux devraient répondre de manière identique à leurs détecteurs respectifs :

$$
H_{edge}(u)F_{edge}(u) = H_{line}(u)F_{line}(u)
$$
\n(1.7)

Et de ce fait, on peut écrire :

$$
||H_{edge}(u)|| = ||H_{line}(u)|| \qquad (1.8)
$$

A la lumière des considérations relatées plus haut sur les TF des contours et lignes et de l'équation (1.7), on peut écrire :

$$
H_{edge}(u) = \begin{cases} -i. H_{line}(u), & \text{if } u < 0\\ i. H_{line}(u), & \text{if } u \ge 0 \end{cases} \tag{1.9}
$$

Ceci rappelle la transformée de Hilbert, on peut donc écrire

$$
H_{edge}(u) = TH\{H_{line}(u)\}\tag{1.10}
$$

L'équation (1.10), montre qu'un filtre de contour peut être généré à partir d'un filtre de ligne en utilisant la transformée de Hilbert. Les filtres ligne et contour sont donc en quadrature.

Ainsi, le filtre de détection ligne/contour de l'équation (1.5) serait un filtre quadrature, et serait également le signal analytique du détecteur de lignes, et est exprimé par :

$$
h(\varepsilon) = h_{line}(\varepsilon) - i \cdot h_{edge}(\varepsilon) = h_{line}(\varepsilon) - i \cdot TH\{h_{line}(\varepsilon)\} = A\{h_{line}(\varepsilon)\}(1.11)
$$

A partir d'un filtre ligne, on peut donc concevoir un filtre complexe de détection ligne/contour, dont :

- − La partie réelle permet de filtrer les lignes (vu la nature réelle de leur transformée de Fourier) et toutes formes curvilinéaires.
- − La partie imaginaire permet de filtrer les contours (vu la nature imaginaire de leur transformée de Fourier).

Ce filtre aura de ce fait, comme le montre la figure 1.2.

- − Une magnitude (amplitude du vecteur) qui reflète l'énergie du signal.
- $-$  Un argument (l'angle θ) qui reflète la relation entre la partie réelle et la partie imaginaire (c'est la phase locale).

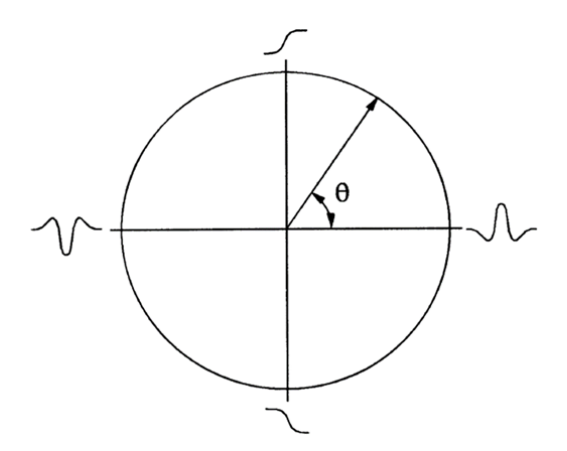

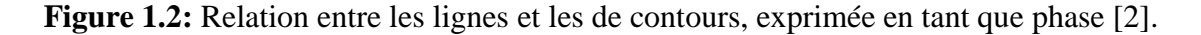

#### 3.2 **Filtre ligne/contour et filtre de phase locale**

Soit un filtre ligne d'équation  $h_{line}(\varepsilon) = -\delta(\varepsilon + 1) + 2\delta(\varepsilon) - \delta(\varepsilon - 1)$  lissé par une gaussienne de  $\sigma = 2.8$ . Le filtre quadrature  $h(\varepsilon)$ , calculé selon l'équation (1.11), ses parties réelleet imaginaire sont représentées sur la figure 1.3. Il est clair que la partie réelle est un détecteur de ligne alors que la partie imaginaire est un détecteur de contours.

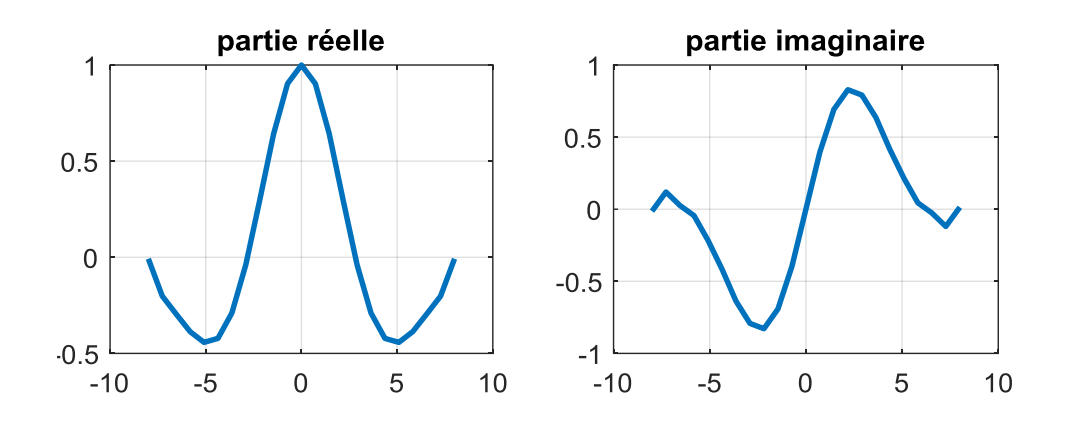

**Figure 1.3** Le détecteur de ligne (à gauche) et sa transformée de Hilbert en tant que détecteur de contour (à droite)

On applique ce filtre quadrature  $h(\varepsilon)$ , sur l'image de la figure 1.1, par convolution selon l'équation (1.12), et on représente la magnitude et la phase de la réponse sur la figure 1.4.

$$
h(\varepsilon) * f(\varepsilon) = (h_{line}(\varepsilon) - ih_{edge}(\varepsilon)) * f(\varepsilon)
$$
\n(1.12)

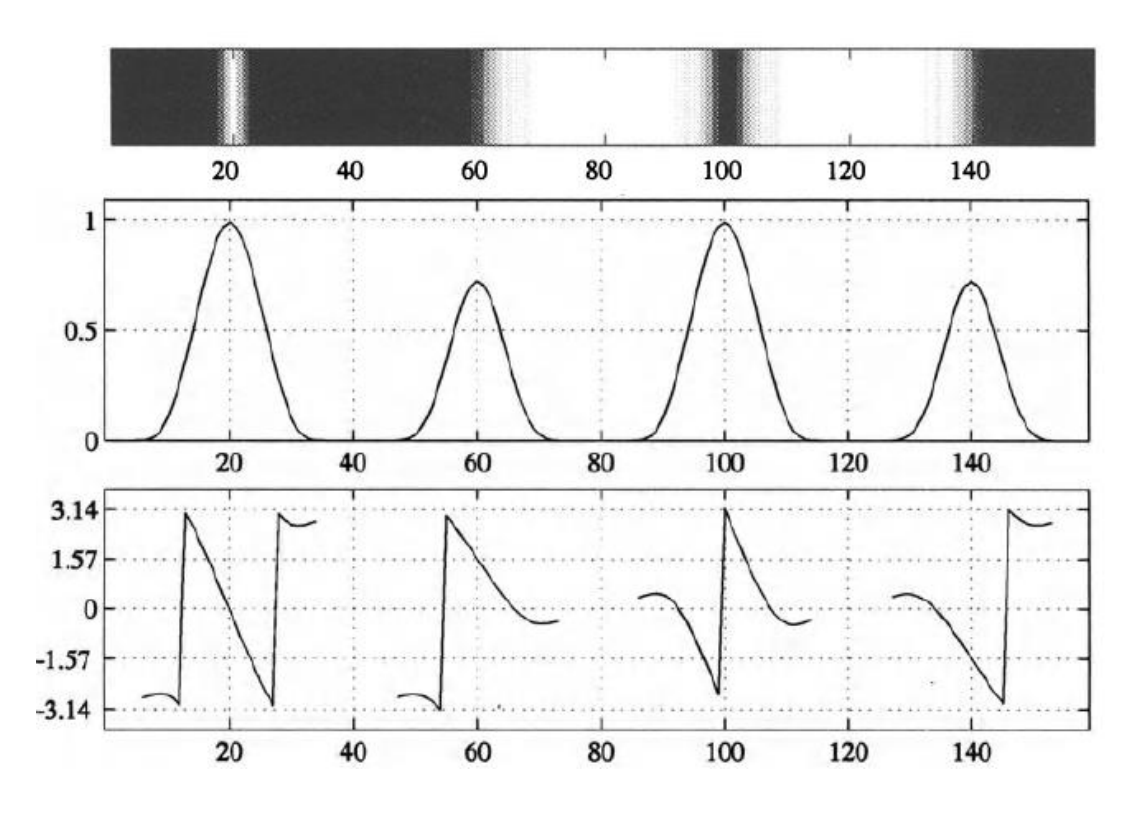

**Figure 1.4** Détection de ligne et de contour à l'aide du filtre en quadrature. 1ère ligne : l'image. 2ème ligne : magnitude de la sortie du filtre en quadrature. 3ème ligne : La phase de la sortie de filtre en quadrature.

De la figure 1.4 (2éme ligne), on constate que l'amplitude de sortie du filtre en quadrature présente des pics au niveau des lignes (au centre) et des contours, sa valeur dépend uniquement de l'énergie du signal. L'amplitude de la sortie du filtre ne convient pas donc pour discriminer entre ligne et contour.

Par contre, la 3ème ligne de cette même figure, la phase de la sortie du filtre en quadrature indique le type de la structure.

- Les lignes lumineuses ont un argument nul ( $\theta = 0$ ),
- Lignes sombres ont un  $\theta = \pi$ ,
- Les contours désignant une transition d'une zone sombre vers une zone claire ont un  $\theta = \pi/2$ ,
- Les contours désignant une transition d'une zone claire vers une zone sombre ont un  $\theta = -\pi/2$ ,

Par conséquent, la phase de la sortie du filtre quadratique permet de distinguer parfaitement entre une ligne et un contour. Ce qui confère à ce filtre l'appellation de filtre de phase locale.

#### **4 Filtres en Quadratures**

Dans cette section, nous exposerons un ensemble représentatif des filtres en quadratures, tels : la seconde dérivée d'une Gaussienne, le filtre Gabor et le Log-Normal. Ces filtres feront office ensuite de filtre phase locale (paire de filtres ligne/contour).

#### 4.1 **La seconde dérivée d'une Gaussienne**

Une fonction gaussienne complexe 1D [4], d'écart type  $\sigma$ , a la forme suivante :

$$
g^{Gauss}_{\sigma}(x) = \frac{1}{\sqrt{2\pi}\sigma} \cdot e^{-i\frac{x^2}{2\sigma^2}} \tag{1.13}
$$

En deux dimensions 2D, la fonction gaussienne complexe est obtenue par le produit de deux fonctions gaussiennes 1D suivant les deux axes respectivement des abscisses et des ordonnées :

$$
g_{\sigma}^{Gauss}(x,y) = \frac{1}{2\pi\sigma^2} e^{-i\frac{x^2 + y^2}{2\sigma^2}}
$$
 (1.14)

Où *x* représente la distance de l'origine sur l'axe des abscisses, et *y* la distance de l'origine sur l'axe des ordonnées et *σ* est l'écart type de la distribution gaussienne.

La seconde dérivée de la gaussienne par rapport à  $x$  serait :

$$
\frac{d^2}{dx^2} g_{\sigma}^{\text{Gauss}}(x, y) = -\frac{1}{2\pi\sigma^4} \cdot e^{-i\frac{x^2 + y^2}{2\sigma^2}} \cdot \left(\frac{x^2}{\sigma^2} - 1\right)
$$
(1.15)

$$
\mathcal{R}\left\{\frac{d^2}{dx^2}g_{\sigma}^{\text{Gauss}}(x,y)\right\} = \frac{1}{2\pi\sigma^4}\left(1 - \frac{x^2}{\sigma^2}\right)\cos\left(\frac{x^2 + y^2}{2\sigma^2}\right) \tag{1.16}
$$

$$
\mathcal{I}\left\{\frac{d^2}{dx^2}g_\sigma^{Gauss}(x,y)\right\} = -\frac{1}{2\pi\sigma^4}\left(1-\frac{x^2}{\sigma^2}\right)\sin\left(\frac{x^2+y^2}{2\sigma^2}\right) \tag{1.17}
$$

Où  $\mathcal{R}\{\cdot\}$  et  $\mathcal{I}\{\cdot\}$  sont respsectivement la partie réelle et imaginaire. On trouvera de même la seconde dérivée de la gaussienne par rapport à  $y$ ,

$$
\frac{d^2}{dy^2}g_{\sigma}^{\text{Gauss}}(x,y) = -\frac{1}{2\pi\sigma^4} \cdot e^{-i\frac{x^2 + y^2}{2\sigma^2}} \cdot \left(\frac{y^2}{\sigma^2} - 1\right)
$$
(1.18)

Les tracés des partie réelle et imaginaire de  $\frac{d^2}{dx^2}$  $\frac{a^2}{dx^2} g_\sigma^{\text{Gauss}}(x, y)$ , sont illustrés sur la figure 1.5 pour un  $\sigma = 1$ . Il est clair que la partie réelle est un filtre ligne, alors que la partie imaginaire est un

filtre contour. Le filtre  $\frac{d^2}{dx^2}$  $rac{d^{2}}{dx^{2}}g_{\sigma}$  *Gauss* (*x*, *y*) serait un filtre quadrature de même que pour le filtre  $rac{d^2}{dy^2}g_{\sigma}$ Gauss $(x, y)$ .

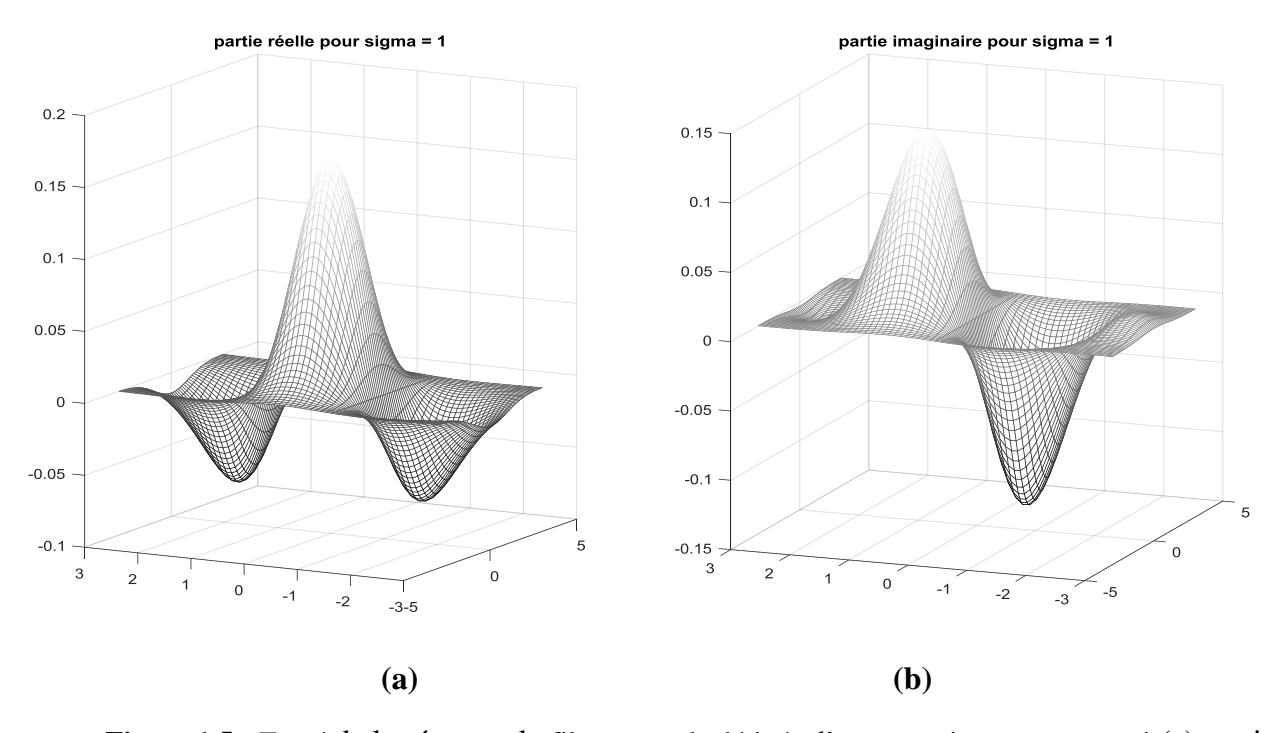

**Figure 1.5 :** Tracé de la réponse du filtre seconde dérivée d'une gaussienne pour  $\sigma = 1$  (a) partie réelle (b) partie imaginaire.

La partie réelle du filtre permettrait la détection des lignes claires, ainsi que les formes curvilinéaires. Alors que la partie imaginaire permettrait la détection des contours.

#### 4.2 **Filtre de Gabor**

Le filtre bidimensionnel de Gabor est un filtre linéaire largement utilisé dans beaucoup de domaines de recherche tels que la vision par ordinateur, la reconnaissance des formes, et l'analyse d'image.

Dans le domaine spatial, un filtre de Gabor 2-D est une fonction gaussienne réelle modulée par une onde plane sinusoïdale [5], tel :

$$
g_{\sigma}^{Gabor}(x, y) = \frac{1}{2\pi \sigma^2} \cdot e^{-\frac{x^2 + y^2}{2\sigma^2}} \cdot e^{(2\pi \cdot f \cdot \cdot x)}
$$
(1.19)

Où  $\sigma$  est la variance de la gaussienne réelle et  $f$  est la fréquence de l'exponentiel complexe.

La réponse du filtre de Gabor est un nombre complexe avec deux parties orthogonales réel et imaginaire, représentées par [5]:

$$
\mathcal{R}\{g_{\sigma}^{Gabor}(x,y)\} = \frac{1}{2\pi \sigma^2} \cdot e^{-\frac{x^2 + y^2}{2\sigma^2}} \cdot \cos(2\pi \cdot f \cdot x)
$$
 (1.20)

$$
\mathcal{I}\{g_{\sigma}^{Gabor}(x,y)\} = \frac{1}{2\pi\sigma^2} \cdot e^{-\frac{x^2 + y^2}{2\sigma^2}} \cdot \sin(2\pi\cdot f \cdot x)
$$
 (1.21)

La figure 1.6 illustre le tracé de la partie réelle et la partie imaginaire du filtre Gabor.

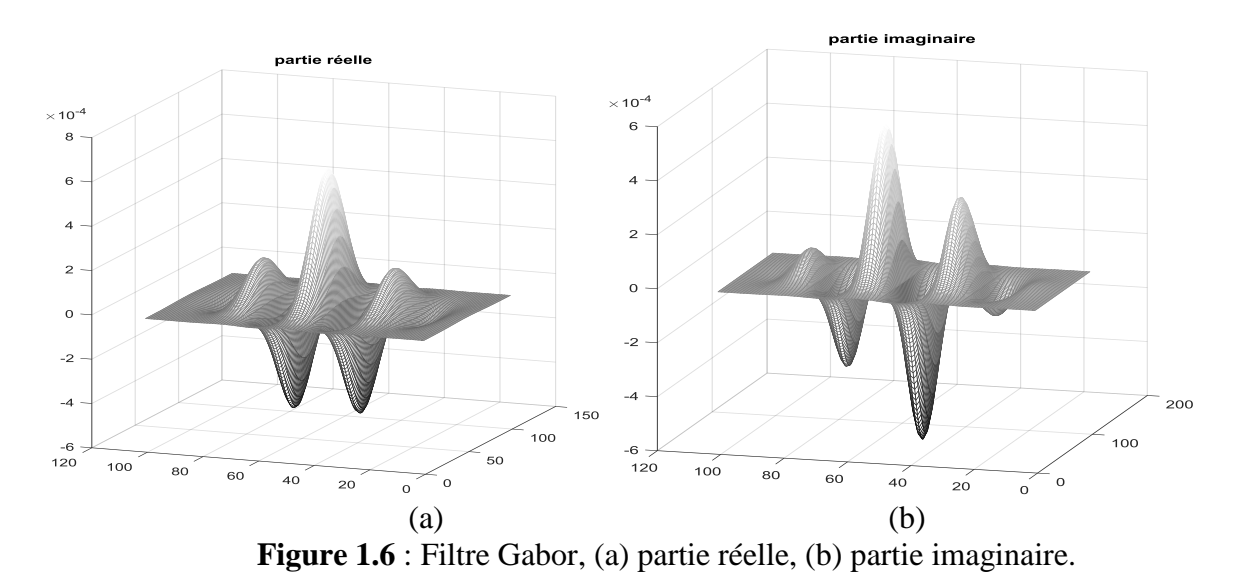

#### 4.3 **Filtre Log-Normal**

A présent, nous présentons un autre type de filtre quadrature obtenu à partir de la distribution log-normale et défini par [6] :

$$
log N(x, y) = A \cdot \frac{1}{2\pi\sigma^2} \frac{1}{xy} e^{-i\frac{(\ln(\frac{x}{fi}))^2 + (\ln(\frac{y}{fi}))^2}{2\sigma^2}}
$$
(1.20)

Où  $f_i$  est la fréquence centrales,  $\sigma$  est la largeur de bande en fréquence,  $A$  est un facteur de normalisation.

La réponse du filtre du Log-Normal est aussi un nombre complexe avec deux parties orthogonales réel et imaginaire, qui sont obtenues par les équations suivantes et illustrées sur la figure 1.7.

$$
\mathcal{R}\{logN(x,y)\} = A.\frac{1}{2\pi\sigma^2}\frac{1}{xy}.\cos\left(\frac{(\ln(\frac{x}{fi})^2 + (\ln(\frac{y}{fi})^2)}{2\sigma^2}\right) \tag{1.21}
$$

11

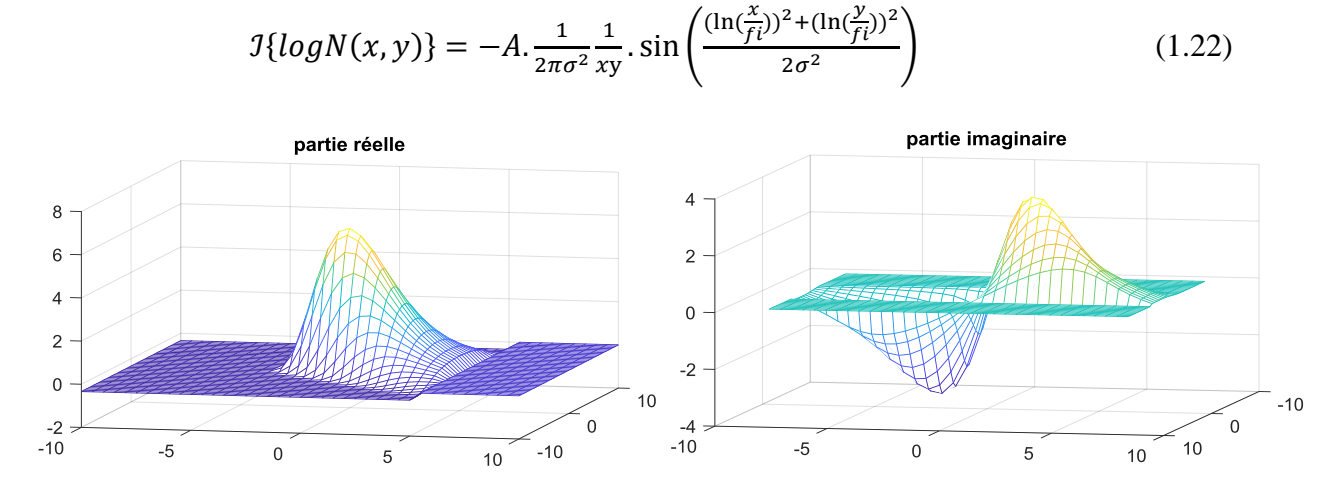

**Figure 1.7 :** Représentation de la partie réelle (à gauche) et partie imaginaire (à droit) du filtre Log-Normal pour  $\sigma = 0.5$  et  $fi = 5\pi/10$ .

Les filtres log-normaux partagent les mêmes propriétés que les filtres de Gabor : localisation spatiale et paramétrables en fréquence et en orientation. Par ailleurs les filtres Log-Normaux sont à variables séparables et pour des largeurs de bande suffisantes, ils assurent la nullité de la composante continue. Comme il a été démontré par [6], le gain de ces filtres est nul en  $(f = 0)$ quelque soit la largeur de bande, le filtre Log-Normal est donc toujours bien définie même en très basses fréquences.

#### **Conclusion**

Dans le présent chapitre, nous avons montré que pour un filtre en quadrature dont la partie réelle est un filtre ligne, peut constituer une paire de filtres ligne/contours. L'argument de phase de la réponse à ce filtre en quadrature, permet de distinguer nettement entre les structures des lignes (formes curvilinéaires) et les contours des objets. Par ailleurs, comme le filtre est appliqué localement, cet argument est appelé phase locale.

Nous allons dans le prochain chapitre, exploiter le concept de phase locale pour détecter les structures curvilinéaires pour ensuite les segmenter.

# *Chapitre 2*

# **Segmentation des formes curvilinéaires au moyen des filtres de phase locale**

## **Chapitre 2**

Segmentation des Formes Curvilinéaires au Moyen des Filtres de Phase Locale

#### **Introduction**

Après avoir introduit la notion de phase locale et son potentiel à discriminer entre une ligne et un contour via une paire de filtres ligne/contour. Et après avoir associé cette paire de filtre aux filtres quadratures, dont on a abordé 3 types. Nous allons dans le présent chapitre appliquer la notion de phase locale dans la segmentation des formes curvilinéaires qui sont des structures lignes. Pour se faire, nous allons d'abord calculer les filtres discrets à partir des filtres quadratures, puis on exposera la manière de construction d'une carte phase permettant de filtrer toutes les formes linéiques de diverses largeurs et orientations. Et enfin, on finira par une application sur une image synthétique.

#### **1 Du filtre quadratique continu au masque discret**

Pour segmenter des formes curvilinéaires par convolution selon l'équation (1.12), étant l'image est discrète, il faut élaborer un filtre discret, qu'on appellera opérateur (ou masque), à partir de l'expression littérale du filtre.

Ensuite pour pouvoir capter les lignes et structures curvilinéaires de diverses largeurs, il faudra travailler sur plusieurs échelles du filtre. La variation de l'échelle du filtre, se fait via la variation de l'écart type.

Aussi, pour pouvoir déceler ces structures dans différentes directions, il faudra introduire un opérateur d'orientation pour changer la direction au filtre.

#### **1.1 Filtre discret associé au filtre quadrature**

Pour créer le filtre discret de taille  $[N \times N]$  associé à un filtre continu  $f_{\sigma}(x, y)$ , on fait varier x et y de −3σ à +3σ, puis on échantillonne ces valeurs sur  $[N \times N]$  valeurs. les figures 2.1, 2.2,2.3, montre les opérateurs discrets associés à la paire des filtres ligne/contour extraits des trois filtres

quadratiques mis en chapitre I. La taille des l'opérateurs obtenus est de [25 × 25], car les valeurs continues de  $x, y \in [-6, 6]$ , ont été échantillonnées sur 25 valeurs discrètes.

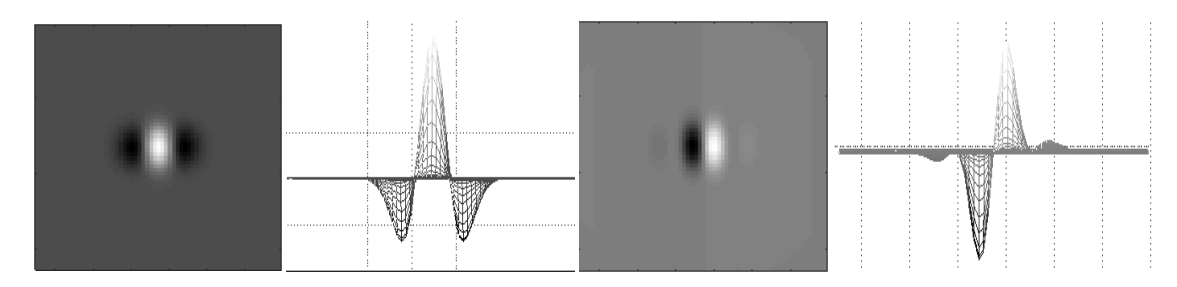

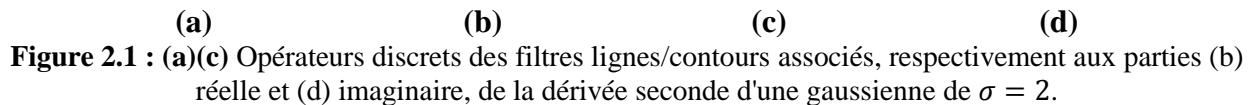

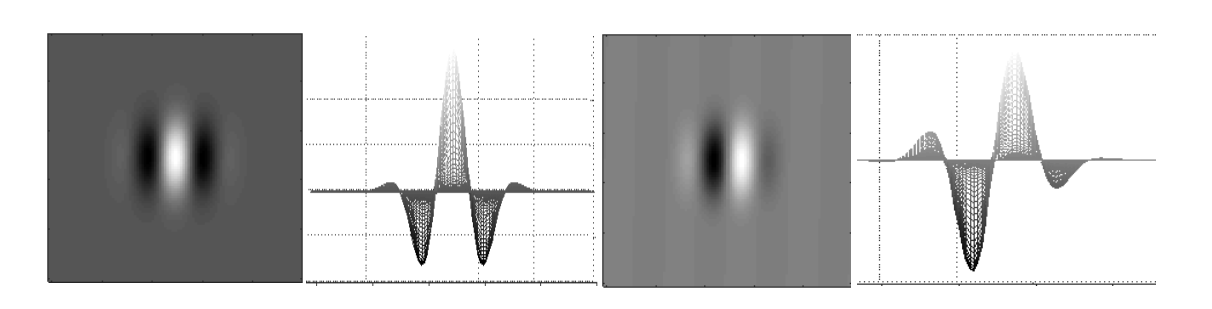

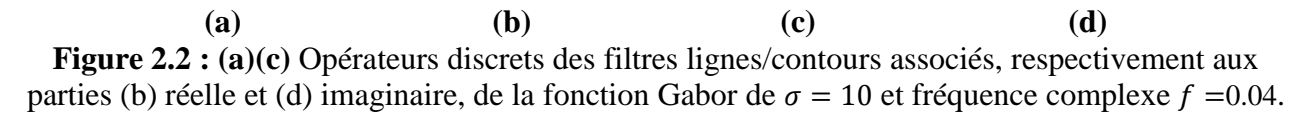

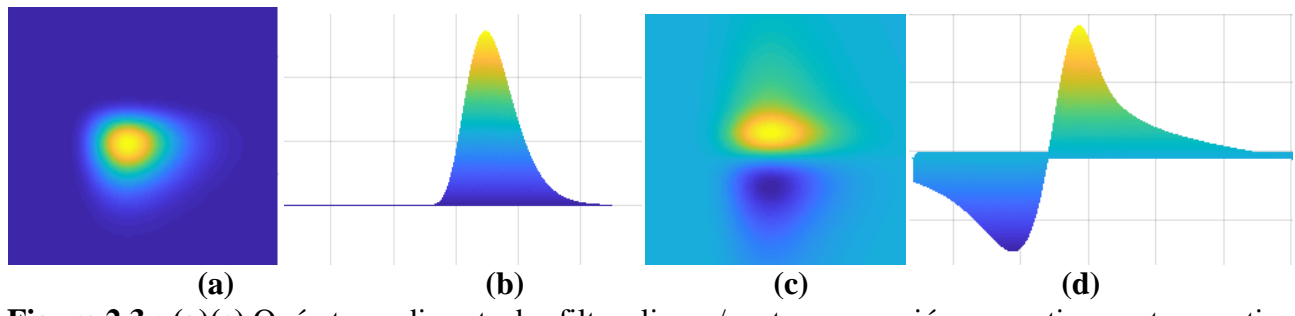

**Figure 2.3 : (a)(c)** Opérateurs discrets des filtres lignes/contours associés, respectivement au parties (b) réelle et (d) imaginaire, de la fonction Log-Normal  $f_i = 2\pi/7$  et  $\sigma = 1$ .

#### **1.2 Changement d'échelle**

Pour changer l'échelle d'un filtre  $f_{\sigma}(x, y)$  par une valeur a, il suffira de calculer le filtre avec un écart type  $\frac{\sigma}{a}$ , en effet :

$$
f_{\sigma}(x, y) \xrightarrow{\text{changement d'echelle de a}} f_{\sigma}\left(\frac{x}{a}, \frac{y}{a}\right) = f_{a\sigma}(x, y) \tag{2.1}
$$

Ainsi, pour réaliser le changement d'échelle il faudra varier  $\sigma$  sur plusieurs valeurs de façon à sillonner toutes les largeurs possibles des structures curvilinéaires.

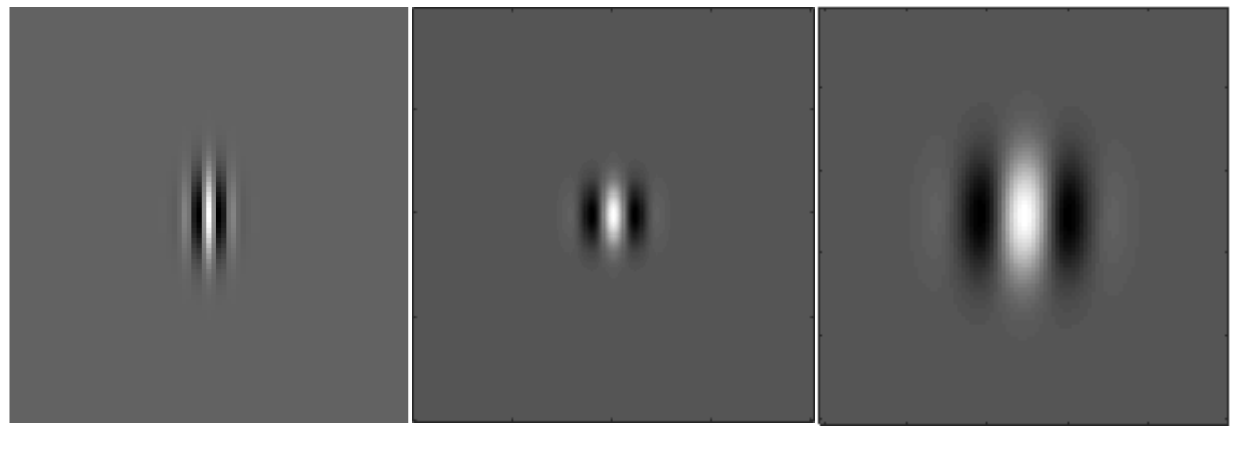

 $\sigma = 2$   $\sigma = 7$   $\sigma = 12$ 

**Figure 2.4** : représentation du masque de la partie réelle d'un filtre Gabor à différent échelleσ.

#### **1.3 Changement d'orientation**

Pour changer la direction du filtre  $f_{\sigma}(x, y)$  d'un angle  $\theta$ , il suffira de faire un changement de repère des coordonnées  $(x, y)$  par projection sur le nouveau repère orienté de  $\theta$ , selon l'expression :

$$
\begin{cases}\n x' = x \cdot cos(\theta) + y \cdot sin(\theta) \\
y' = -x \cdot sin(\theta) + y \cdot cos(\theta)\n\end{cases}
$$
\n(2.2)

Dans ce nouveau repère les points du filtre seront  $(x', y')$ , autrement dit  $f_{\sigma}(x', y')$ .

La figure 2.5, illustre le masque, relative de la partie réelle de la seconde dérivée d'une gaussienne, créé dans la section 1.1, et orientés dans les directions  $\left[0, \frac{\pi}{4}\right]$  $\frac{\pi}{4}, \frac{\pi}{2}$  $\frac{\pi}{2}$ ,  $\frac{3\pi}{4}$  $\frac{3\pi}{4}$ .

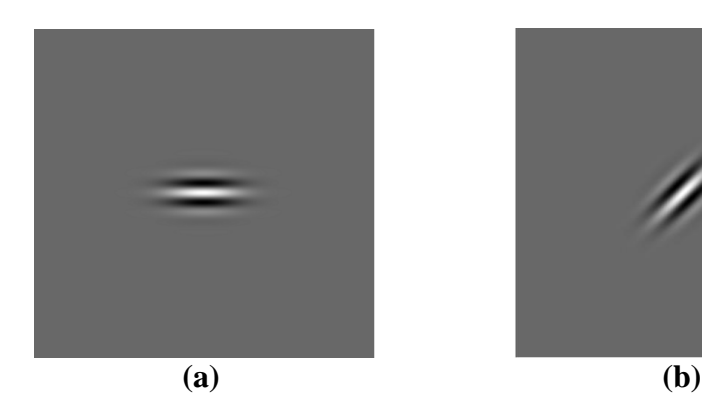

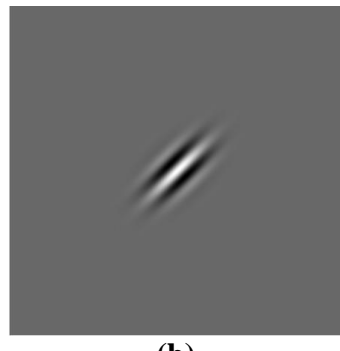

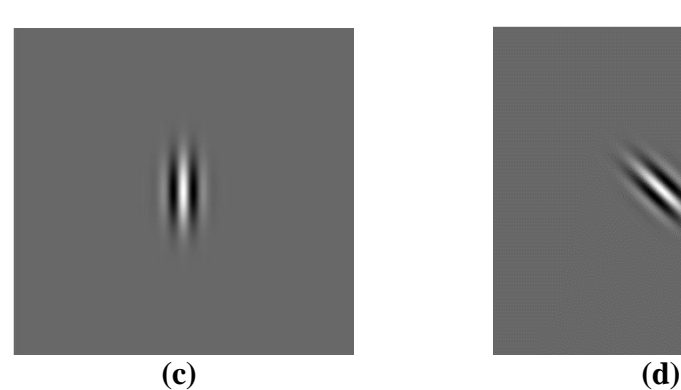

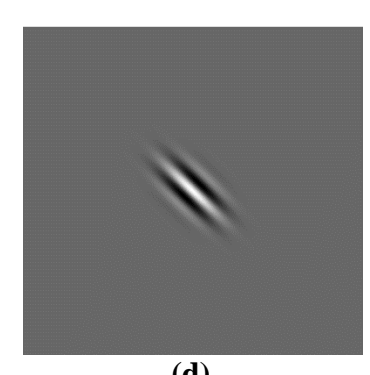

**Figure 2.5** Différentes orientations des masques de la seconde dérivée d'une Gaussienne, pour(a) :  $\theta = 0$ , **(b)** :  $\theta = \pi/4$ **,(c)** :  $\theta = \pi/2$  **, (d)** :  $\theta = 3\pi/4$  **,** 

#### **2 Construction de la Carte Phase**

Revenons à notre filtre de phase locale, alias, le filtre quadratique. Pour pouvoir détecter les formes curvilinéaires, on considère la réponse de la partie réelle de ce filtre. Par ailleurs, afin de détecter les lignes de diverses largeurs et différentes orientations, le filtre subira un changement d'échelle selon l'équation (2.1) ainsi qu'une variation d'orientation selon l'équation (2.2).

Pour la suite, notons, un filtre en quadrature  $H$ , de partie réelle  $E$  et partie imaginaire  $O$ , à l'échelle  $\alpha$  et orientation  $\theta$ , par :

$$
H_a^{\theta} = E_a^{\theta} + i \cdot O_a^{\theta} \tag{2.3}
$$

A chaque point  $P = (x, y)$  d'une image *I*, la réponse au filtre est donnée par :

$$
q_a^{\theta}(P) = e_a^{\theta}(P) + i \cdot o_a^{\theta}(P) \tag{2.4}
$$

Où

$$
e_a^{\theta}(P) = I(P) * E_a^{\theta} \tag{2.5}
$$

$$
o_a^{\theta}(P) = I(P) * O_a^{\theta} \tag{2.6}
$$

Avec (\*) est l'opération de convolution.

La phase locale  $\varphi_a^\theta(P)$  aux différents échelles  $a$  et orientations  $\theta$  est définie comme suit :

$$
\varphi_a^{\theta}(P) = \arctan\left(\frac{o_a^{\theta}(P)}{e_a^{\theta}(P)}\right)
$$
\n(2.7)

Afin d'éviter la confusion causée par le changement sur la direction structurelle, pour la partie imaginaire, nous allons utiliser, comme dans [1], la valeur absolue de la partie imaginaire  $o_a^{\theta}(P)$ pour avoir :

$$
q_a^{\theta}(P) = e_a^{\theta}(P) + i \cdot |o_a^{\theta}(P)| \tag{2.8}
$$

Etant  $q_a^{\theta}(P)$  est la réponse du filtre quadratique, désigné aussi par filtre phase, cette réponse est par conséquent appelée la réponse en phase.

#### **2.1 Combinaison des directions du filtre**

Pour une échelle donnée les réponses  $q_a^{\theta}(P)$  à toutes les directions sont combinées pour construire ce qu'on appellera la carte de phase : [1]

$$
q_a = \sum_{\theta=1}^n q_a^{\theta} \qquad \qquad, \text{ avec } n \text{ est le nombre d'orientation.} \tag{2.9}
$$

#### **2.2 Intégration Multi-échelle**

Pour couvrir les formes de largeur variable, le filtrage en quadrature se fera en multi-échelle, selon l'expression : [7]

$$
p = \frac{\sum_{a}^{N} q_a |q_a|^{\beta}}{\sum_{a}^{N} |q_a|^{\beta}}
$$
(2.10)

 Intègre les cartes phases locales sur plusieurs échelles (*N*), elle est appelée carte globale de la phase locale. On y voit un paramètre  $\beta$  qui permet une pondération de la réponse du filtre à chaque échelle. La division par la somme des réponses pondérées sert à normaliser les valeurs de la carte phase.

## **3 Filtrages (ou rehaussement) des formes curvilinéaires via la carte globale de la phase locale**

#### **3.1 De la carte globale de phase locale au rehaussement des formes curvilinéaires**

Comme c'est la partie réelle du filtre quadratique qui permet de filtrer les formes curvilinéaires, on considérera que la partie réelle de la carte globale de la phase locale  $p$  pour rehausser et filtrer les formes curvilinéaires.

$$
R_{curv} = \mathcal{R}\{p\} \tag{2.11}
$$

Où ℛ{.} partie réelle. Cette carte a quelques propriétés uniques. Elle a des valeurs positives à l'intérieur des lignes mais des valeurs négatives en arrière-plan, et des valeurs nulles au bord des structures des lignes.

#### **3.2 Application sur une image synthétique**

Soit une image synthétique représentant des formes curvilinéaires de diverses largeurs et diverses directions, bruitée par un bruit Gaussien additif de variance 0.01, et illustrée sur la **figure 2.6.a.**

On calcule la carte globale de la phase locale selon les équations (2.5), (2.6), (2.8), (2.9), et (2.10), et utilisant, comme filtre quadratique, la seconde dérivée d'une Gaussienne, de taille de  $25 \times 25$ , de sigma  $\sigma = \alpha$ , et en variant l'échelle  $\alpha$  de 1 à 4 avec un pas de 1, et l'orientation  $\theta$  de 0 à π avec un pas de  $\frac{\pi}{4}$ . Cette carte phase est calculée pour différentes valeurs du paramètre β. On conserve que la partie réelle de la carte phase qui met en évidence les parties curvilinéaires. Les résultats sont illustrés dans les figures 2.6.b à 2.6.e.

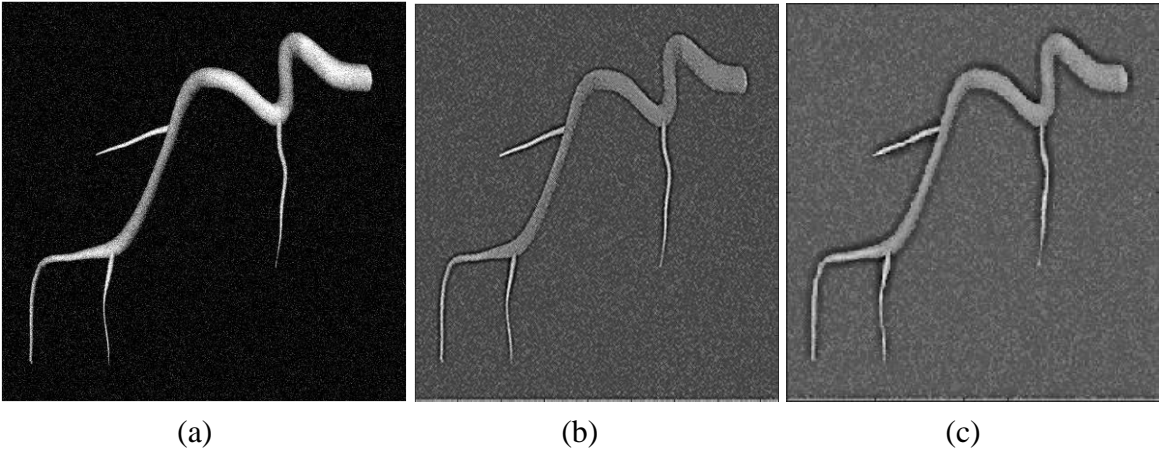

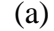

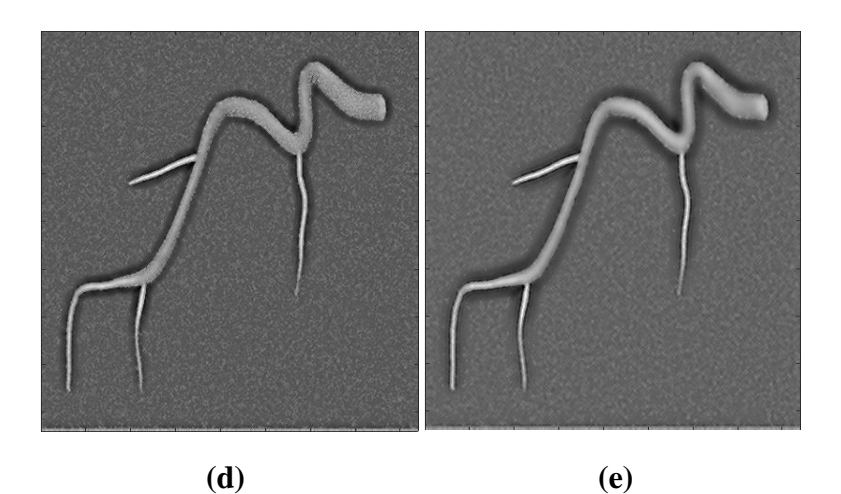

**Figure 2.6 : (a)** Image synthétique bruitée. Représentation du réelle de la carte phase p avec différentes valeurs du paramètre  $\beta$ . (b)  $\beta = 1$ , (c)  $\beta = 3$ , (d)  $\beta = 10$  et (e)  $\beta = 20$ .

On remarque qu'à chaque fois qu'on augmente le paramètre  $\beta$ , il y'a une présence moindre du bruit et les structures curvilinéaires sont bien mises en évidence.

Pour la suite de notre travaille on va considérer  $\beta = 20$  pour bien rehausser les formes longilignes et assurer une bonne segmentation.

#### **4 Segmentation des formes curvilinéaires**

La segmentation vise à extraire un ou plusieurs objets à intérêt à partir de l'ensemble d'une image donnée. Dans notre cas, l'objet à intérêt sont les lignes rehaussées dans la carte globale de la phase locale. Comme il s'agit d'une seule forme à intérêt (lignes), segmenter l'image, revient à la binariser, les formes curvilinéaires en blanc, le reste du contenu de l'image en noir.

Intuitivement, pour ce type de segmentation, on a opté pour une segmentation par seuillage d'histogramme, dont le seuil optimal est calculé par la méthode d'Otsu. La méthode de seuillage, et le calcul du seuil optimal sont implémentés sous Matlab.

On a appliqué la segmentation par seuillage sur la carte phase obtenue au moyen des 3 filtres, calculées sur une image synthétique bruitée par un bruit gaussien en premier temps de déviation standard de 0.01, puis en deuxième temps de déviation standard de 0.05. Les résultats de la segmentation des deux images sont respectivement représentés dans les figures 2.7 et 2.8. Dans la figure 2.7 figurent aussi les cartes globales de la phase locale.

Il est à noter que le calcul de la carte globale de la phase locale a été fait :

- Au moyen de la dérivée second de la fonction Gaussienne via l'équation (1.15) d'écart type  $\sigma$  = a, où a est l'échelle.
- Au moyen du filtre Gabor via l'équation (1.19), avec une fréquence exponentielle complexe $f =$ 2, et un écart type  $\sigma = a$ , où  $a$  est l'échelle.
- Au moyen du filtre Log-Normal de l'équation (1.20), avec une fréquence centrale  $f_i = \frac{5\pi}{10}$  $\frac{3h}{10}$ et une largeur de bande  $\sigma = a$ , où  $a$  est l'échelle.
- Les filtres sont discrétisés sur  $[25 \times 25]$  points

Quelque soit le filtre, le calcul de la carte phase selon les équations (2.9) et (2.10), se fait en variant l'échelle *a* de 1 à 4 avec un pas de 1, et l'orientation  $\theta$  de 0 à  $\pi$  avec un pas de  $\frac{\pi}{4}$ , et aussi en posant  $β = 20$ .

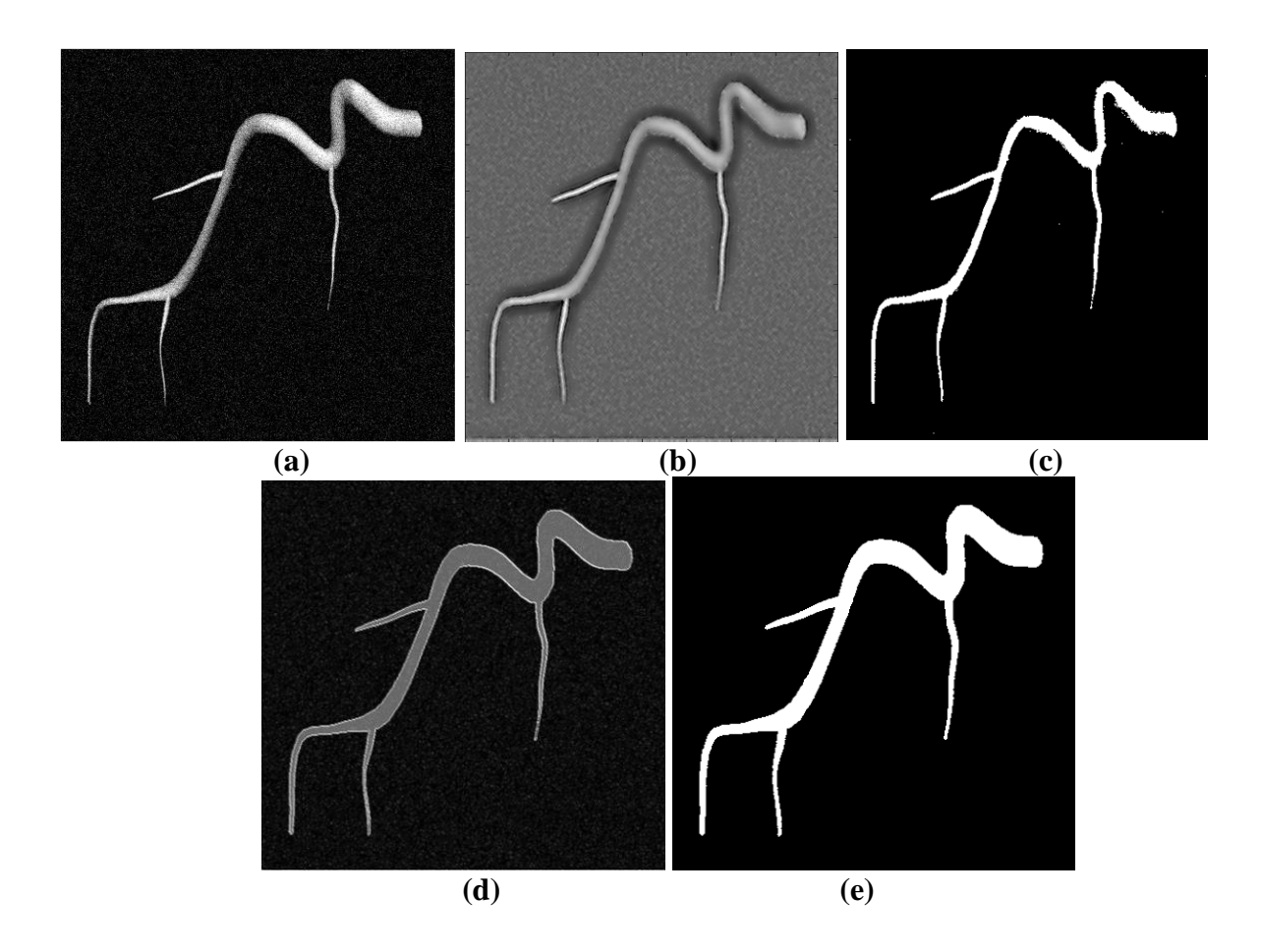

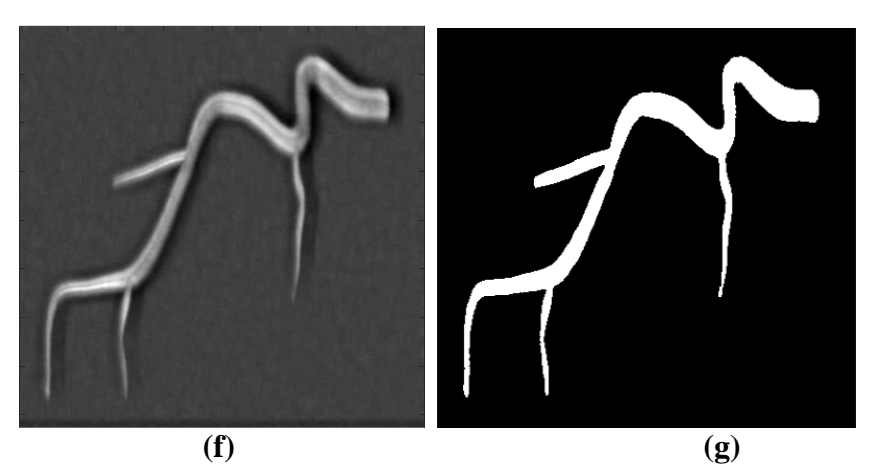

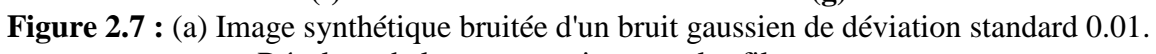

- Résultats de la segmentation pour les filtres:
- − Dérivée seconde du Gauss (b) carte phase et (c) segmentation
- − Gabor (d) carte phase (e) segmentation.
- − Log-Normal (f) carte phase et (g) segmentation

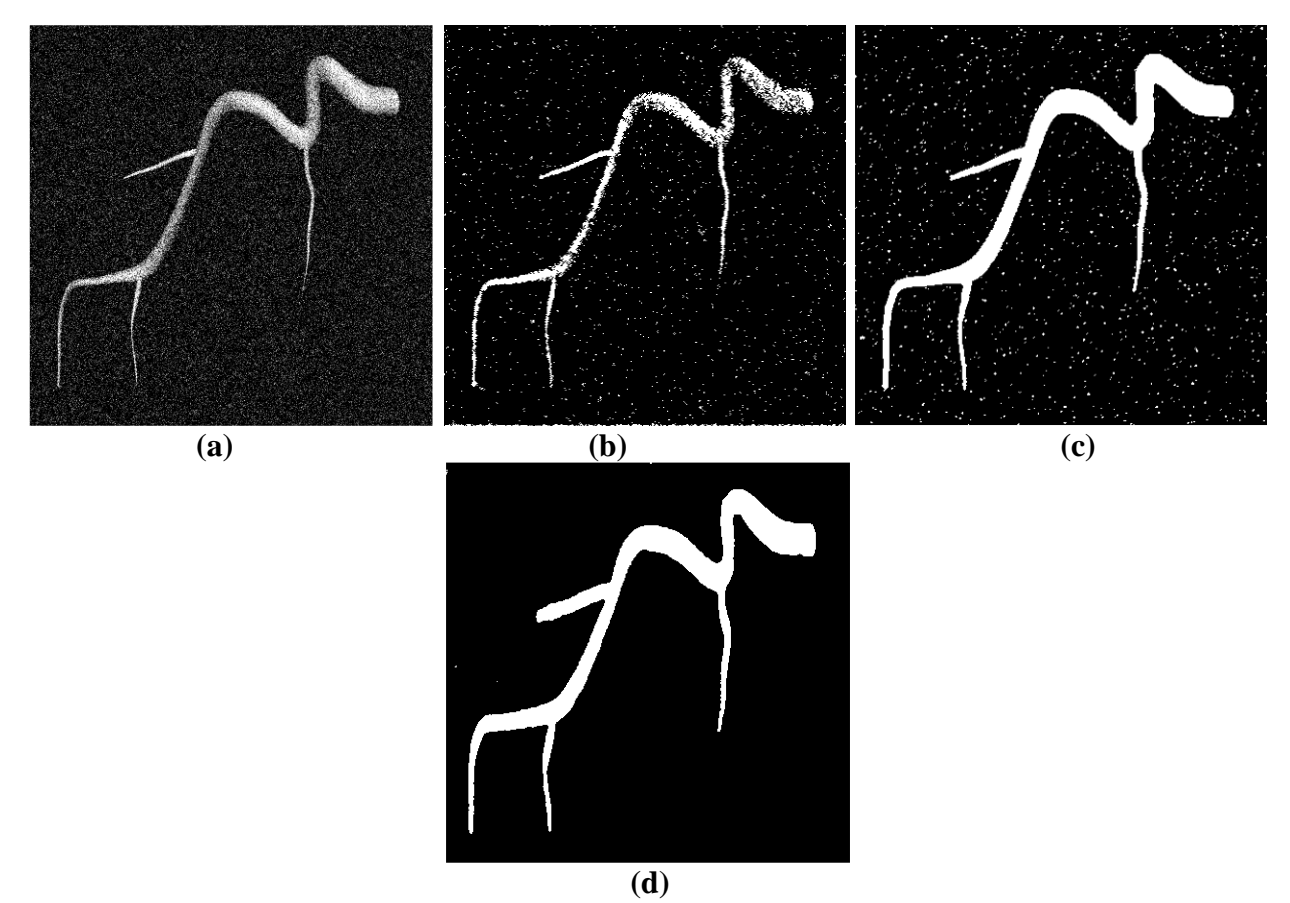

**Figure 2.8 :** (a) Image synthétique bruitée d'un bruit gaussien de déviation standard 0.05. Résultats de la segmentation pour les 3 filtres : (b) Dérivée second du Gauss (c) Gabor (d) Log-Normal

On remarque de la figure 2.7, que même en présence de bruit, on arrive à extraire les formes longilignes de diverses largeurs et directions, même les extrêmement fines.

Cependant, quand le bruit est trop présent dans l'image, tel dans la figure 2.8.a, on remarque :

- − Qu'il y a une présence de fausses détections qui dégradent les bords des structures longilignes pour la dérivée seconde de Gauss.
- − Pour le filtre Gabor les structures longilignes gardent leurs formes malgré la présence de ses fausses détections.
- − Par contre pour le Log-Normal on ne perçoit pas des fausses détections et on a une bonne détection des formes longilignes de diverses largeurs et orientations.

#### **5 Comparaisons avec des méthodes classiques de segmentation**

Le but de la présente section est de comparer la segmentation via la phase locale avec les méthodes classiques de segmentation, telle la méthode de croissance des régions, les k-means ou tout simplement le seuillage sur histogramme. Les deux dernières sont implémentées dans le toolbox, *"image processing"* de Matlab, alors que pour la première, un code a été utilisé de [5]. Les résultats sont transcrits dans la figure 2.9.

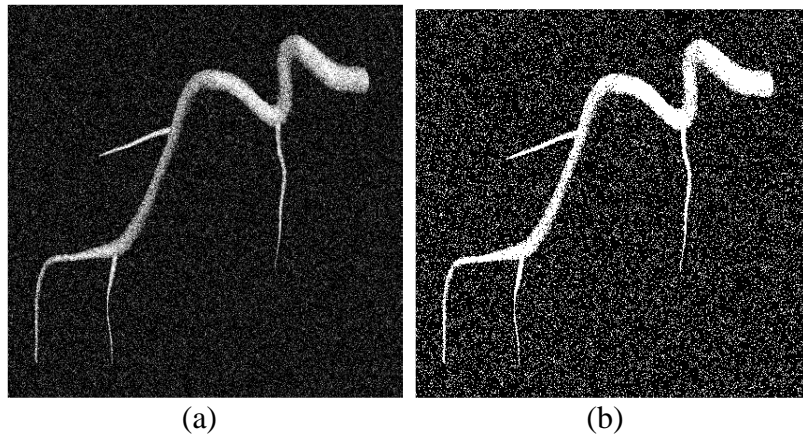

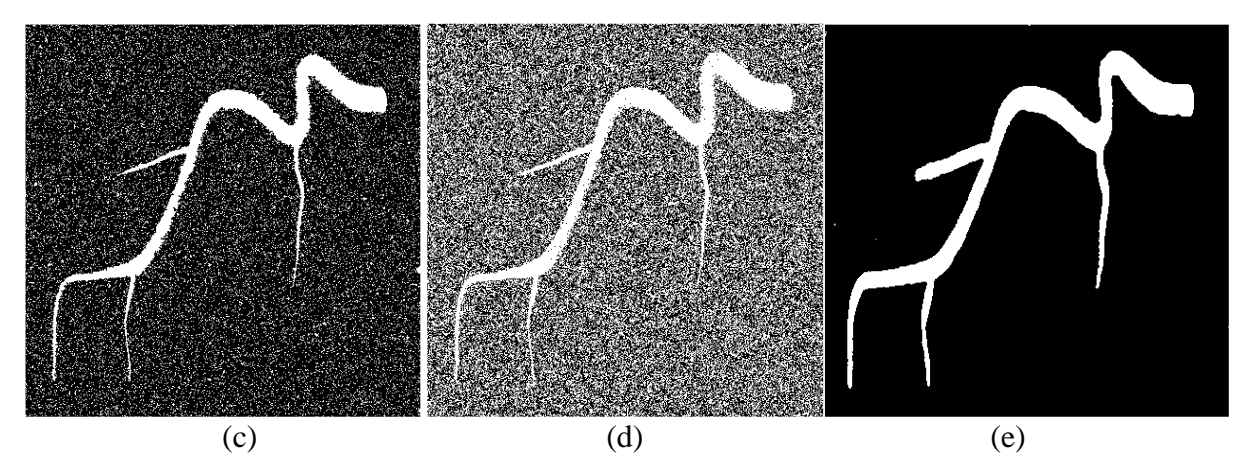

**Figure 2.9 :** (a) Image synthétique bruitée d'un bruit gaussien de déviation standard 0.05. Résultats de la segmentation avec les méthodes de (b) seuillage sur histogramme, (c) croissance de régions, (d) k-means et (e) phase locale adaptée basée sur le filtre Log-Normal.

Il est clair que les résultats des méthodes classiques de segmentation, sont trop affectées par la présence du bruit, et parfois les formes longilignes fines sont à peine distinguables. En plus, pour la méthode des k-means, il faut réaliser plusieurs tests pour arriver à un résultat optimal. Et pour la méthode de croissance des régions, il faut une intervention humaine pour préciser le point initial servant de germe à la croissance de la région. Alors que la méthode étudiée dans ce mémoire, n'exige pas d'intervention humaine, ni d'essais répétitifs, et de surcroit elle arrive à extraire les structures désirées mêmes fortement bruitée, d'où notre intérêt à l'application de cette méthode dans la segmentation des images médicales sujettes à nombreux bruits d'acquisition et de l'environnement.

#### **Conclusion**

Après avoir appliqué les trois filtres en quadratures sur une image synthétique, puis effectué une segmentation de la carte globale de la phase locale, et comme on a parfaitement extrait toutes les formes curvilinéaires de diverses largeurs et de diverses orientations de l'image synthétique et sans fausses détections (bruit). De là nous allons appliquer cet algorithme d'extraction des formes curvilinéaires sur l'image médicale rétinienne dans le chapitre suivant.

# *Chapitre 3*

# **Application sur des images médicales angiographie rétinienne**

### **Chapitre 3**

## Application sur des Images Médicales : Angiographie Rétinienne

#### **Introduction**

Dans le présent chapitre on tentera d'appliquer l'algorithme de rehaussement et de segmentation des structures curvilinéaires établi dans le chapitre précédent sur les images d'angiographie rétinienne afin de rehausser et segmenter les vaisseaux sanguins rétiniens, du fait que ces derniers ont des formes curvilinéaires. Les performances de l'algorithme seront ensuite évaluées et commentées.

#### **1 Angiographie Rétinienne et la Base DRIVE**

L'angiographie rétinienne est un processus d'imagerie du flux vasculaire dans la rétine. La photographie des vaisseaux du fond d'œil est acquise en utilisant un microscope spécialisé attaché à un appareil photo appelé rétinographie (Fundus camera). Cette photographie est obtenue par une projection du tissu rétinien 3-D sur le plan d'imagerie 2-D en utilisant la lumière réfléchie. Par ailleurs, pour rendre réfléchissant les vaisseaux sanguins, un colorant fluorescent, la fluorescéine, est injectée par voie veineuse (en général dans la veine du pli du coude). Ce colorant fluorescent donne une couleur différente lorsque la lumière d'une longueur d'onde particulière incide dessus [8].

La Base DRIVE (Digital Retinal Images for Vessel Extraction) contient 20 images d'angiographie du fond de la rétine qui ont été devisées en deux ensembles, un ensemble de 10 images d'entrainement, destiné aux méthodes nécessitant un apprentissage, et un deuxième ensemble de 10 autres images pour tester les performances des algorithmes. Chaque image a été soigneusement segmentée à la main par un expert [9]. La figure 3.1 montre une image d'angiographie du fond de la rétine extraite de la base DRIVE.

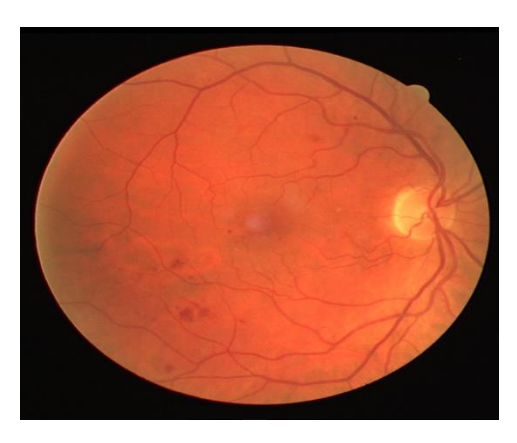

**Figure 3.1**. Image d'angiographie du fond de la rétine extraite de la base DRIVE.

#### **2 Rehaussement par la carte globale de la phase locale et segmentation**

Nous avons appliqué la procédure de rehaussement des formes curvilinéaires développée dans le chapitre précédent, pour rehausser les vaisseaux sanguins dans les images rétiniennes. Les résultats de rehaussement ainsi que la segmentation sont illustrés dans la figure 3.2.

Pour calculer les cartes globales de la phase locale, selon l'équation (2.11), on a utilisé pour:

o Les filtres de Gabor et la dérivée second de la gaussienne, les paramètres suivants :

- − Quatre échelles : *a* varie de 1 à 4 avec un pas de 1.
- − Quatre orientations, θ varie de 0 à π avec un pas de  $\frac{\pi}{4}$ .
- $-\circ$  On plus, on mettra  $\beta = 20$ .
- − La fréquence de l'exponentiel du filtre de Gabor est de 2.
- o Le filtre Log-Normal, ces paramètres :
	- Une fréquence centrale de  $\frac{3\pi}{10}$ .
	- − Quatre échelles : *a* varie de 0.1 à 0.4 avec un pas de 0.1.
	- $-$  Les mêmes orientations que précédemment ainsi un même  $\beta$ .

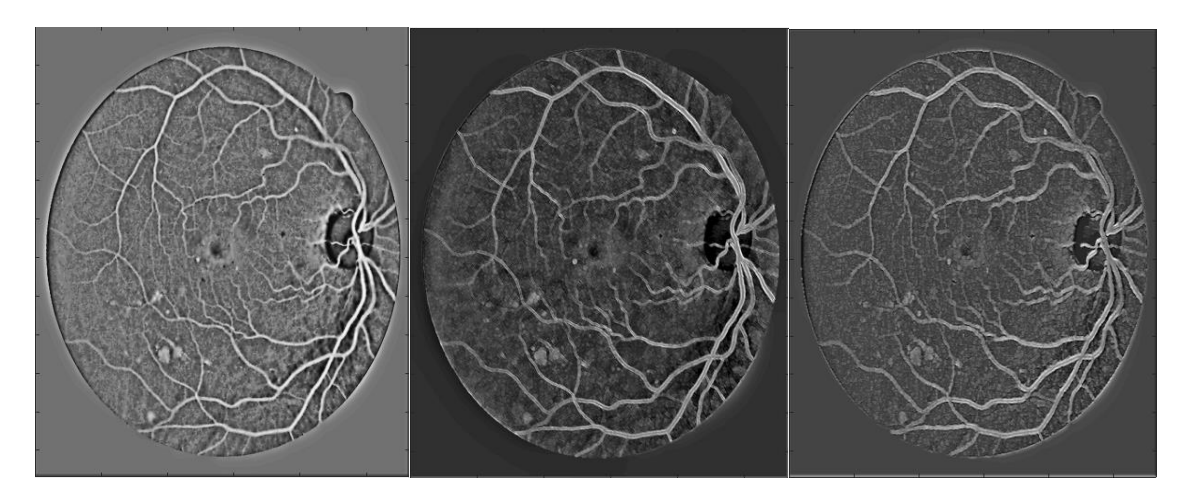

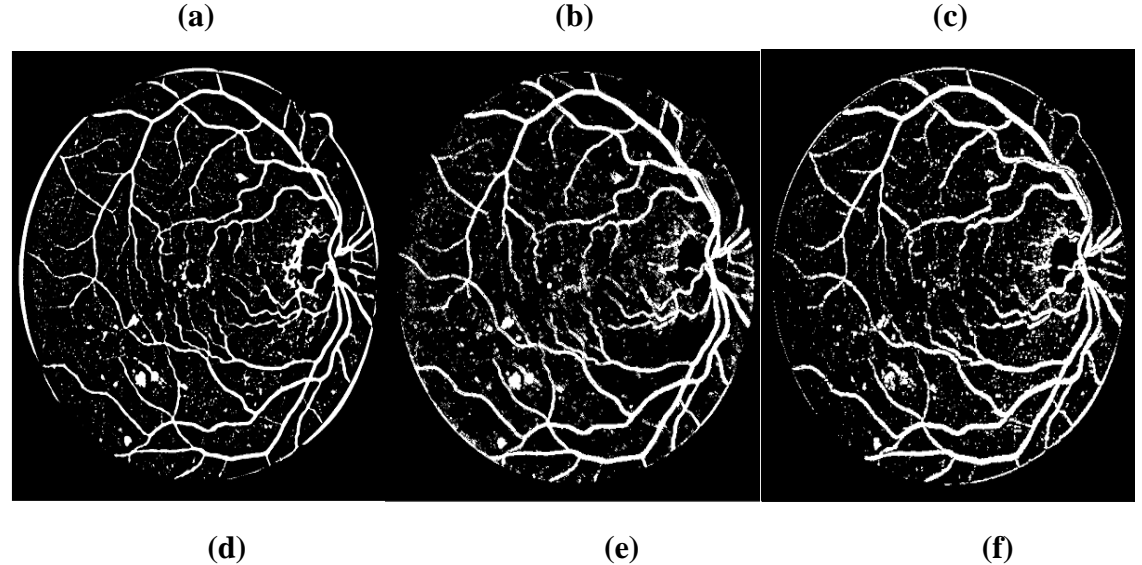

**Figure 3.2:** Réelle de la carte globale de la phase locale "p", (a) filtre 1, (b) filtre 2, (c) filtre 3. Segmentation des vaisseaux sanguins, (d) filtre 1, (e) filtre 2, (f) filtre 3.

- − filtre 1 : filtre quadratique associé à la dérivée second d'une fonction Gaussienne
- filtre 2 : filtre quadratique de Gabor
- − filtre 3 : filtre quadratique associé à la fonction Log-Normal

L'algorithme arrive à détecter l'ensemble vaisseaux sanguins de toutes largeurs et de toutes directions. Bien évidemment, visuellement, on peut dire que les résultats obtenus par le filtre Log-Normal sont meilleurs que ceux obtenus par le Gabor et la dérivée seconde d'une Gaussiènne.

Par ailleurs, quelques soit le filtre, et malgré le seuil optimal de segmentation, il y'a des fausses détections dues aux caractéristiques inhérentes à l'image rétinienne, à savoir la nonhomogénéité du tissu de la rétine, l'illumination non-uniforme du fond d'œil à cause de sa sphéricité, ...etc. Ces résultats non entièrement satisfaisants, nous incite à réfléchir à une carte phase dans laquelle ces structures indésirables soient faiblement rehaussées, voire pas du tout.

#### **3 Carte phase adaptée : robuste au bruit**

#### **3.1 Principe**

Vu les particularités des images rétiniennes citées plus haut, pour construire une carte globale de la phase locale qui soit robuste au bruit, on adopte le modèle établi dans [1], à savoir :

$$
lp = \frac{p!p!}{|p|^2 + a^2} \tag{3.1}
$$

$$
R_{curv} = \mathcal{R}{lp} \tag{3.2}
$$

Tel que  $a$  est un nombre positif.

Dans la figure 3.3, on illustre l'influence du paramètre  $\alpha$  sur la carte phase  $lp$ . Ces résultats sont obtenus via le filtre de la seconde dérivée d'une gaussienne, en variant l'échelle de 1 à 4 avec un pas de 1, et l'orientation de 0 à π avec un pas de  $\frac{\pi}{4}$ , et aussi en fixant β = 20.

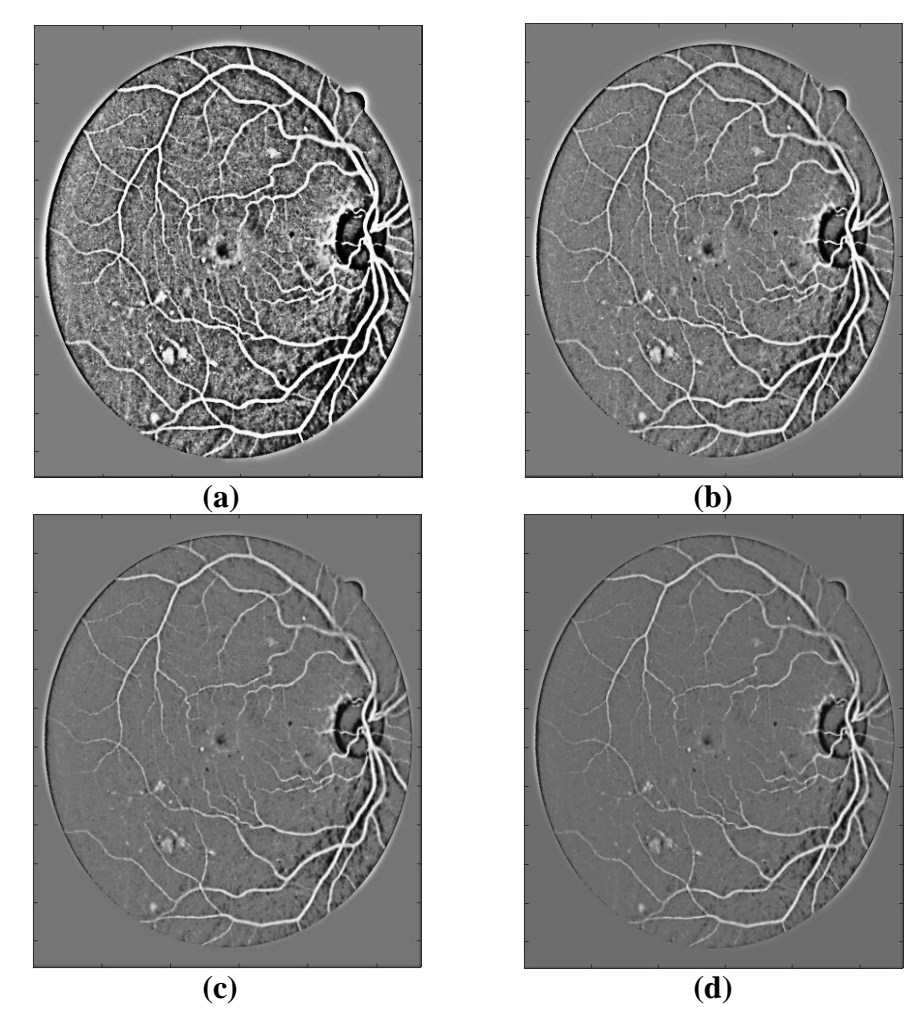

**Figure 3.3 :** Représentation du réelle de la carte phase "p" avec différentes valeurs du paramètre a. **(a)**  $a = 1$ , **(b)**  $a = 2$ , **(c)**  $a = 4$  et **(d)**  $a = 6$ .

On constate que :

- − Pour = 1, l'image rehaussée conserve du bruit tandis que les vaisseaux sont très nets.
- Pour  $a = 2$ , l'image contient moins de bruit que le cas précédent
- $\alpha = 4$ , le bruit est quasiment absent et les vaisseaux sont nets.
- Pour  $a \ge 6$ , les vaisseaux sont de moins en moins nets.

Pour la suite on gardera la valeur  $a = 4$ .

#### **3.2 Application**

Le calcul de la carte  $lp$  selon l'équation (3.1), puis de sa partie réelle, dans le but de rehausser les structures vasculaires avec moins de sensibilité aux bruits, au moyen des 3 filtres quadratiques, a abouti aux segmentations illustrées dans la figure 3.4.

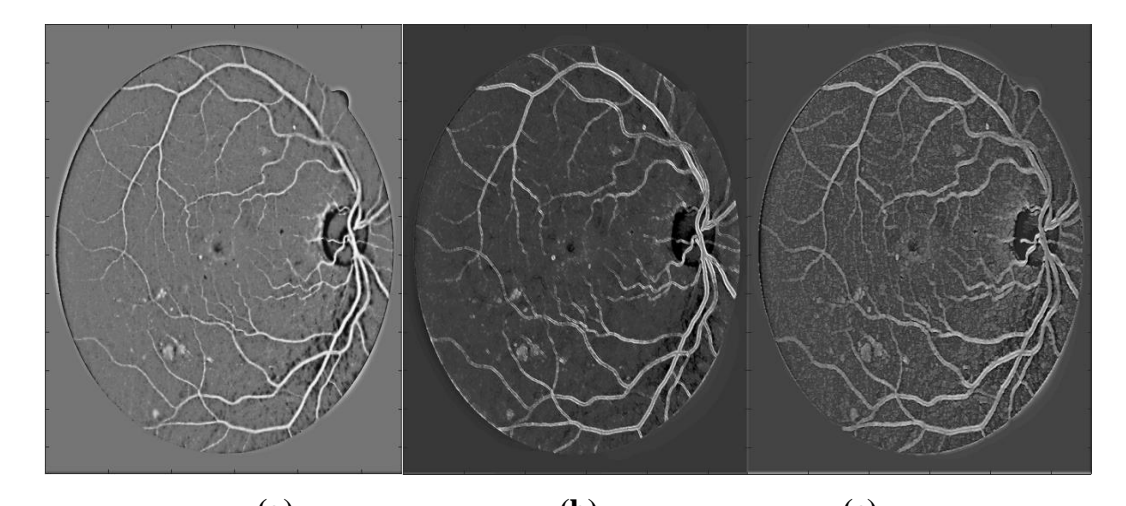

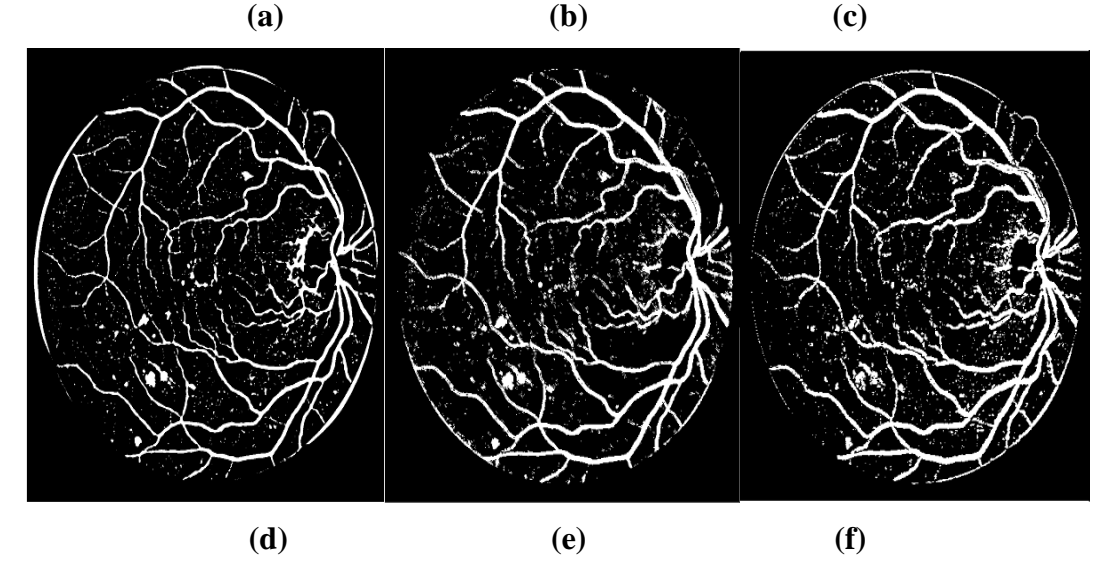

**Figure 3.4:** Réelle de la carte globale de la phase locale  $lp$ , (a) filtre 1, (b) filtre 2, (c) filtre 3. Segmentation des vaisseaux sanguins, (d) filtre 1, (e) filtre 2, (f) filtre 3.

- − Filtre 1 : filtre quadratique associé à la dérivée second d'une fonction Gaussienne.
- − Filtre 2 : filtre quadratique de Gabor.
- − Filtre 3 : filtre quadratique associé à la fonction Log-Normal.

Les résultats de rehaussements et segmentation des vaisseaux avec la carte " $lp$ ", est mieux que ceux obtenu par la carte " $p$ " et avec moins de fausse détection.

#### **4 Evaluation des performances**

#### **4.1 Présentation des mesures de performance d'un algorithme**

Les performances sont évaluées en comparant l'image segmentée par l'algorithme avec une image de référence, segmentée manuellement par un professionnel, et contenue dans la base.

Les performances d'un l'algorithme sont quantifiées significativement par :

- − La sensitivité (se),
- − La spécificité (sp)
- − La precision (acc).

Qui sont calculées en fonction des mesures suivantes :

- − Les vrais positifs (TP) : le nombre des points des vaisseaux correctement détectés dans les images rétiniennes
- − Les faux positifs (FP) : le nombre des points non-vaisseaux détectés comme vaisseaux
- − Les vraies négatifs (TN) : le nombre des points non-vaisseaux correctement détectés
- − Les faux négatifs (FN) : le nombre des points non-vaisseaux correctement détectés

#### **4.1.1 La Sensitivité:**

Indique la capacité de l'algorithme à détecter correctement les vaisseaux rétiniens, suivant l'équation suivante [8] :

$$
se = \frac{TP}{TP + FN} \tag{3.3}
$$

#### **4.1.2 La Spécificité:**

Indique la capacité de l'algorithme à distinguer toutes les structures non vasculaires, suivant l'équation suivante [8] :

$$
sp = \frac{TN}{TN + FP} \tag{3.4}
$$

#### **4.1.3 La Precision:**

 Mesure le rapport entre les pixels correctement classés (à la fois vaisseaux et nonvaisseaux) et le nombre total de pixels dans le champ de vision de l'image, suivant l'équation suivante [8] :

$$
acc = \frac{TP + TN}{TP + TN + FP + FN} \tag{3.5}
$$

#### **4.2 Evaluation des performances de la méthode de segmentation proposée**

Maintenant nous allons prendre trois images d'angiographie du fond de la rétine de la base DRIVE, afin de segmenter les vaisseaux sanguins via la carte phase adaptée au moyen des trois filtres en quadratures étudiés. Nous allons ensuite calculer les performances de notre méthode au travers les segmentations obtenues et en utilisant les équation (3.3) à (3.5). Les images utilisées sont illustrées dans les figures 3.5.a, 3.5.b et 3.5.c, et les images segmentées manuellement par un expert sont représentées sur les figures 3.5.d, 3.5.e et 3.5.f. et qui serviront de référence pour la comparaison. Les résultats de la segmentation obtenues par notre algorithme, via les 3 filtres quadratiques, sont représentées sur les figures 3.5.g à 3.5.o. Le tableau1.3 résume les performances de notre méthode.

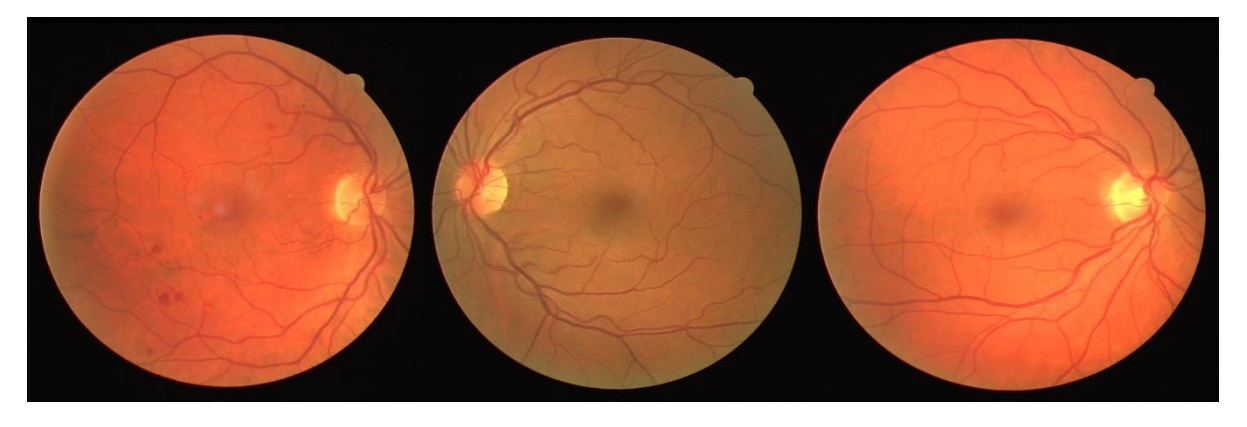

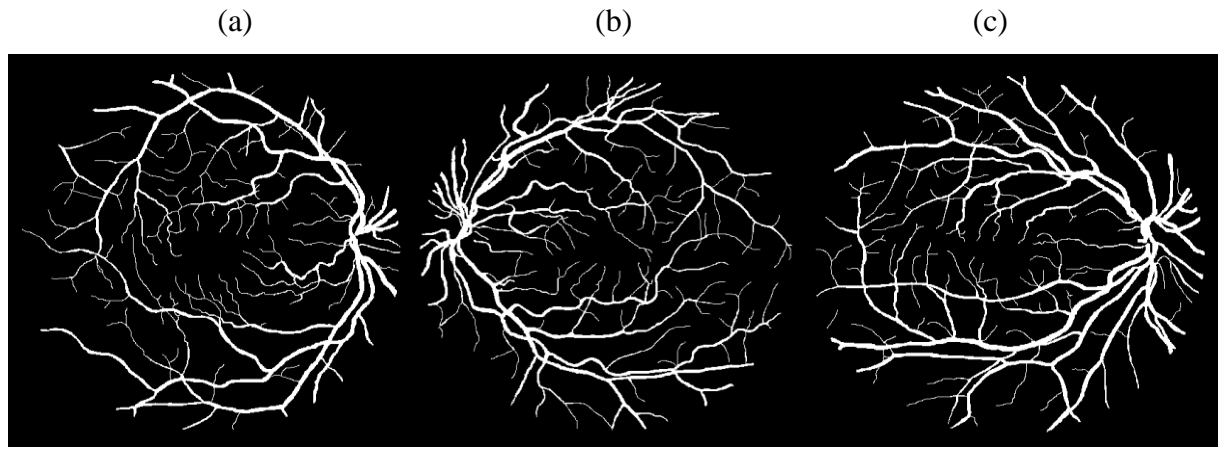

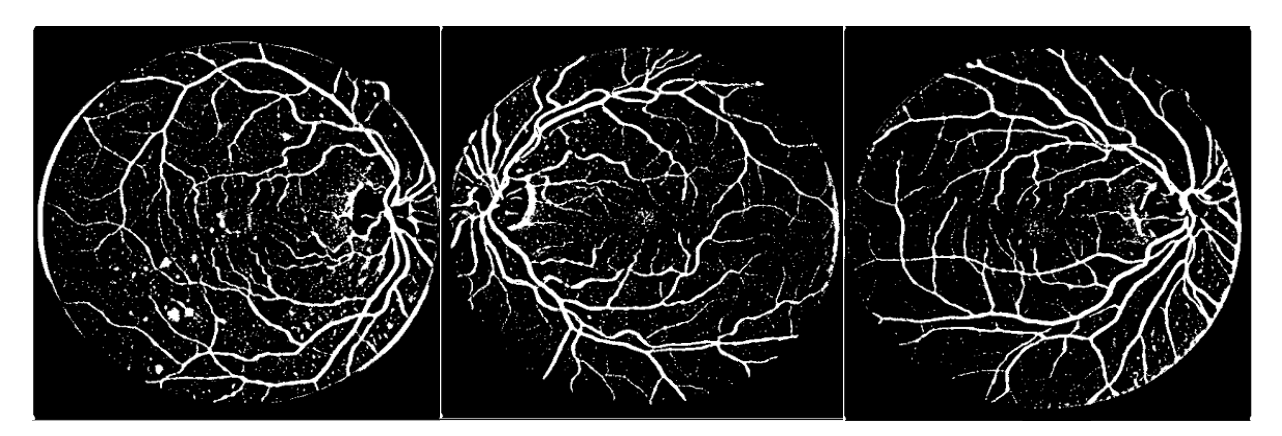

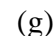

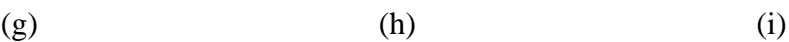

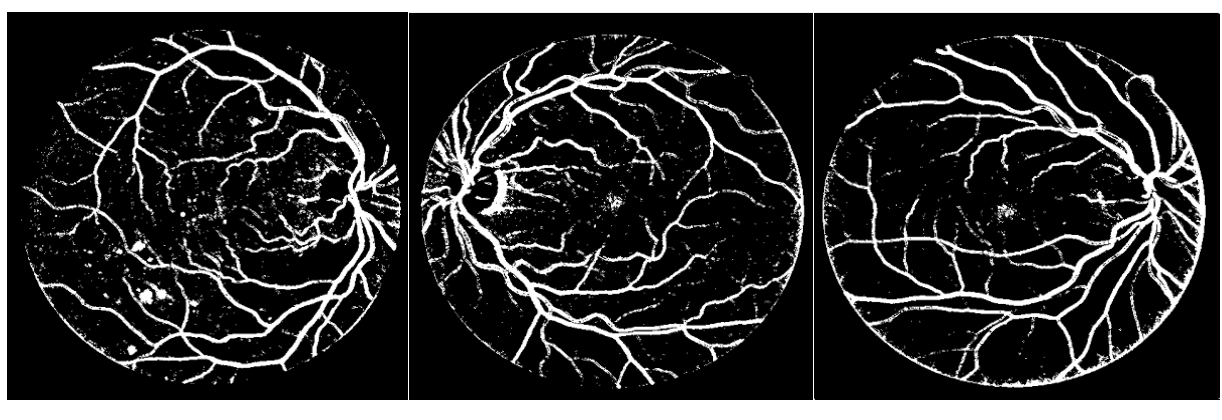

(j)  $(k)$  (k)  $(l)$ 

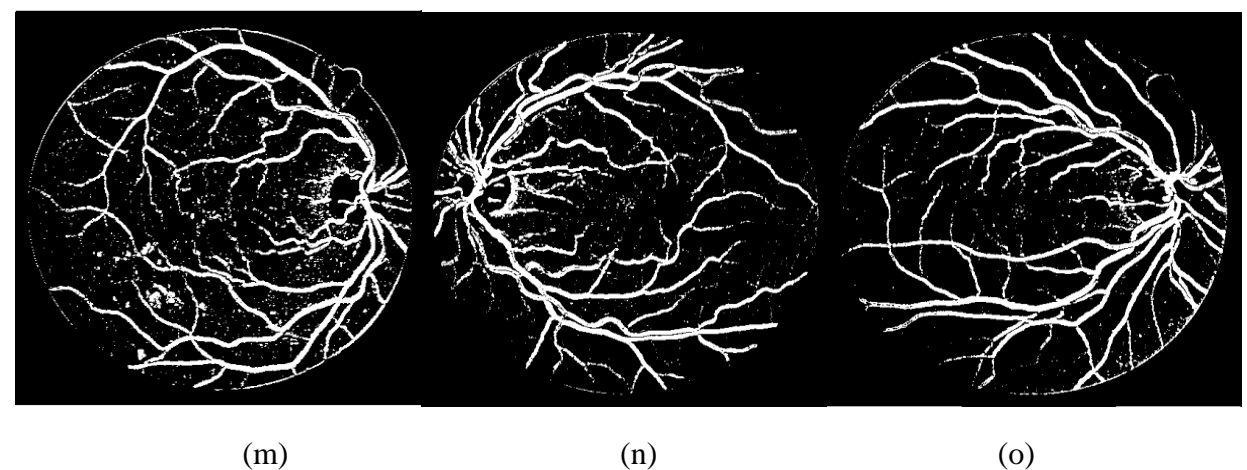

**Figure 3.5:**(a)(b)(c) Images tests d'angiographie rétinienne.

(d)(e)(f) Segmentation de l'expert des images tests.

(g)(h)(i) Segmentation des images tests au moyen du filtre quadratique associé à la dérivée second d'une fonction Gaussienne.

 $(j)(k)(l)$  segmentation des images tests au moyen du filtre quadratique de Gabor. (m)(n)(o) Segmentation des images tests au moyen du filtre quadratique associé à la fonction Log-Normal.

|                                              | Image(a)  |        |        | Image(b)  |        |        | Image(c)  |        |        |
|----------------------------------------------|-----------|--------|--------|-----------|--------|--------|-----------|--------|--------|
| <b>Filtre</b><br>quadratique                 | <b>Se</b> | Sp     | Acc    | <b>Se</b> | Sp     | Acc    | <b>Se</b> | Sp     | Acc    |
| <b>Dérivée</b><br>second d'une<br>gaussienne | 0.7883    | 0.9283 | 0.9118 | 0.8032    | 0.9459 | 0.9272 | 0.7704    | 0.9530 | 0.9256 |
| <b>Gabor</b>                                 | 0.8469    | 0.9201 | 0.9114 | 0.8025    | 0.9197 | 0.9043 | 0.7894    | 0.9330 | 0.9115 |
| <b>Log-Normal</b>                            | 0.8321    | 0.9001 | 0.8921 | 0.8068    | 0.9351 | 0.9164 | 0.8119    | 0.9166 | 0.9064 |
| <b>Valeurs min</b>                           | 0.5879    | 0.9591 | 0.9155 | 0.5879    | 0.9591 | 0.9155 | 0.5879    | 0.9591 | 0.9155 |
| <b>Valeurs max</b>                           | 0.9094    | 0.9870 | 0.9767 | 0.9094    | 0.9870 | 0.9767 | 0.9094    | 0.9870 | 0.9767 |

**Tableau 1** : Performances de la méthode pour les trois filtres

Après calcul des performances de notre algorithme pour les trois filtres en quadrature sur des images rétiniennes, on confirme que les résultats de rehaussements ainsi que la segmentation des formes curvilinéaires obtenus sont satisfaisants, et en comparaison avec les méthodes existantes en littérature, on peut dire que notre méthode réalise :

- − Une très bonne performance en terme de sensitivité, car les mesures obtenues sont très proches de la valeur maximale obtenue par la communauté scientifique.
- − Une bonne performance en terme de précision, car les mesures obtenues sont plus proches de la valeur minimale que la maximale.
- − Une assez bonne performance en terme de spécificité, car les mesures obtenues sont légèrement au-dessous de la valeur minimale.

### **Conclusion**

Après avoir appliquer l'algorithme de rehaussement et segmentation des structures curvilinéaires sur les images d'angiographie rétiniennes, on est arrivé à extraire toutes les formes longilignes de divers largeurs et orientation, malheureusement avec la présence de quelques fausses détections, bien que cela est différents d'un filtre à un autre. Par ailleurs, après mesures des performances et comparaison avec les travaux effectués par la communauté scientifique, on peut juger que cette méthode réalise de bonnes performances.

### **Conclusion générale**

Dans le présent travail nous nous sommes attelés à présenter une méthode de segmentation des formes curvilinéaires ayant une variabilité en largeur et en orientation. Cette méthode repose sur le calcul en premier lieu d'une carte globale de la phase locale et en deuxième lieu d'une carte locale adaptée pour minimiser l'effet du bruit. Ces cartes sont calculées au moyen d'une paire de filtres lignes/contours réalisée au moyen de filtres quadratiques qui sont la seconde dérivée d'une gaussienne complexe, le filtre de Gabor et le filtre Log-Normal.

L'algorithme a donné de très bons résultats sur une image synthétique, même fortement bruitée, démontrant sa supériorité aux méthodes classiques de segmentation.

L'algorithme a été aussi testé sur des images réelles de l'imagerie médicale, à savoir l'angiographie rétinienne afin d'extraire des vaisseaux sanguins de différentes largeurs et orientés dans diverses directions. Les résultats obtenus ont été évalués d'abord visuellement, qu'on juge satisfaisants, ensuite qualitativement par mesure de performance et comparaison avec les performances des méthodes existants en littérature, et qu'on juge probants.

Pour améliorer les performances de la méthode, on propose en perspective :

- − d'étudier d'autres filtres quadratiques par exemple le Log-Gabor.
- − d'utiliser d'autres méthodes de segmentation de l'image rehaussée, telle la méthode du modèle déformable.
- − de prendre en compte les spécificités de l'image dans l'étude.
- − de réaliser un post traitement pour réduire les fausses détections

### **Références bibliographie**

[1] Y. Zhao. and al,  $\langle$  retinal vessel segmentation  $\rangle$ , journal pone.0122332, 2015.

[2] Gösta H. Granlund and Hans Knutsson, ‹‹ *Signal Processing for Computer Vision*,Kluwer ››, 1995.

[3] Djamal Boukerroui, ‹‹ ON THE SELECTION OF BAND-PASSQUADRATURE FILTERS ››, 2006.

[4] M.M. Fraz and al, journal homepage,  $\langle \langle$  An approach to localize the retinal blood vessels using bit planes and centerline detection ›› ,www.intl.elsevierhealth.com /journals/ cmpb .

[5] Yavuz.Z, Köse.C, ‹‹ Blood Vessel Extraction in Color Retinal Fundus Images with Enhancement Filtering and Unsupervised Classification ››, Journal of Healthcare Engineering, 2017, Article ID 4897258, 12 pages.

[6] Corentin. M, Jeanny. H, ‹‹ Shape and Perspective Extraction in Artificial Textures and Natural Scenes by Cortical Models ››, publication, 15 October 2014.

[7] Läthén.G, Jonasson.J and Borga.M, ‹‹ Blood vessel segmentation using multiscale quadrature filtering ››, Pattern Recognition Letters, 2010, (31), 8, 762-767.

[8] Chetan. L.S, Aparna.PJeny R, ‹‹ Recent Advancements in Retinal Vessel Segmentation ››, Journal Med Syst, 2017, 41: 70DOI 10.1007/s10916-017-0719-2.

[9] Yanli. H, ‹‹ Automatic Segmentation of Retinal Blood Vessels Based on Improved Multiscale Line Detection ››, Journal of Computing Science and Engineering, Vol. 8, No. 2, June 2014, pp. 119-128.

### **Résumé**

Le but du présent travail est de présenter une méthode de rehaussement et de segmentation des objets de formes curvilinéaires. Cette méthode est basée sur le calcul d'une carte phase locale elle même calculée au moyen d'une paire de filtres lignes/contours obtenue à partir d'un filtre quadratique, tel la seconde dérivée d'une gaussienne complexe, le filtre de Gabor et le filtre Log-Normal.

L'algorithme a donné de très bons résultats sur une image synthétique, même fortement noyée dans un bruit. Il a été aussi testé sur des images réelles de l'imagerie médicale, à savoir l'angiographie rétinienne afin d'extraire des vaisseaux sanguins de différentes largeurs et orientations, et il a donné des résultats probants.

#### **Abstract**

The purpose of the present work is to present a method of raising and segmenting objects of curvilinear forms. This method is based on the calculation of a local phase map itself calculated using a pair of line / edge filters obtained from a quadratic filter, such as the second derivative of a complex Gaussian, the Gabor filter. and the Log-Normal filter.

The algorithm gave very good results on a synthetic image, even strongly embedded in a noise. It was also tested on real images of medical imaging, namely retinal angiography to extract blood vessels of different widths and orientations, and it gave convincing results.